# IDENTIFICATION ,-g~..........

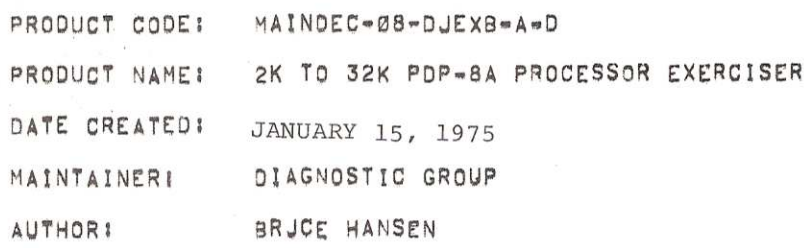

COPYRIGHT 1974 DIGITAL EQUIPMENT CORPORATION MAYNARD. MASS. 31754

"THE MATERIAL IN TflIS DOCUMENT IS FOR INFORMATION PUR-POSES ONLY AND IS SUBJECT TO CHANGE WITHOUT NOTICE. DIGITAL EQUIPMENT CORPORATION ASSUMES NO RESPONSIBILITY . FOR THE USE OF SOFTWARE ON EQUIPMENT WHICH IS NOT SUPPLIED BY DEC. DIGITAL EQUIPMENT CORPORATION ASSUMES NO RESPON-SIBILITY FOR ANY ERRORS NHICH MAY APPEAR IN THE DOCUMENT."

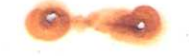

### TABLE OF CONTENTS ...*...............*...

 $\frac{1}{\sqrt{2}}\left\vert \frac{1}{\sqrt{2}}\right\vert =\frac{1}{2}\left\vert \frac{1}{\sqrt{2}}\right\vert$ 

ABSTRACT  $1.1$  $2.5$ REQUIREMENTS  $2,1$ HARDWARE  $2, 2$ **STORAGE** PREREQUISITE SOFTWARE  $2,3$  $\frac{3}{3}$ . 1 RESTRICTIONS HARDWARE RESTRICTIONS<br>SOFTWARE RESTRICTIONS  $3,2$  $\mathbf{A}_{\bullet}$ STANDARD TEST PROCEDURE CHANGING DEVICE IOT CODES  $4,1$  $4, 2$ RUN PDP-8A PROCESSOR EXERCISER  $\frac{5}{5}$ , 1 ERRORS ERROR HALTS  $5,2$ ERROR PRINTOUTS MEMORY REFERENCE INSTRUCTION ERRORS<br>MEMORY REFERENCE TEST INSTRUCTION SETUP  $5, 3$  $5,4$ OPERATE INSTRUCTION ERRORS<br>OPERATE TEST INSTRUCTION SETUP  $5,5$ 5.6 SERIAL LINE UNIT DATA ERRORS<br>12 BIT PARALLEL 1/0 DATA ERRORS<br>ILLEGAL INTERRUPT ERRORS  $5,7$  $5,8$  $5,9$ INACTIVE DEVICE ERRORS  $5.10$ <br> $5.11$ RELOCATION ERRORS  $5.12$ SWITCH REGISTER SETTINGS<br>NORMAL OPERATING SWITCHES  $6,1$ ERROR SWITCHES  $6.2$ 7. REVISIONS PROGRAM DESCRIPTION 8. FLOWCHARTS 9.

10. LISTING

### ABSTRACT  $1.0$ . . . . . **.** . .

THE 2K TO 32K PDP-8A PROCESSOR EXERCISER IS A PROGRAM TO CHECK THE EXECUTION OF MEMORY REFERENCE INSTRUCTIONS AND OPERATE INSTRUCTIONS, IN A 2K TO 32K PDP=8A COMPUTER, THE PROGRAM ALSO CHECKS FOR DATA TRANSMISSIONS, AND INTERRUPTS IF A OPTIONS I MODULE (M8316) IS CONNECTED IN LOOP BACK MODE AND THE PROGRAM IS INITIALIZED TO TEST THE OPTION 1 MODULE. ALL INSTRUCTIONS, ADDRESSES, MEMORY DATA, AC DATA, MO DATA AND<br>LINK DATA ARE GENERATED FROM A RANDOM NUMBER GENERATOR.

THE PROGRAM RELOCATES ITSELF A PAGE AT A TIME, UP AND DOWN, WITHIN ANY 2K TO 4K MEMORY FIELD, IF THE COMPUTER CONTAINS MORE THAN 4K OF MEMORY, THE PROGRAM WILL RELOCATE UP AND<br>DOWN BETWEEN MEMORY FIELDS, AT LEAST 2K OF MEMORY IS REQUIRED<br>IN THE LAST EXTENDED MEMORY FIELD FOR THE PROGRAM TO RELOCATE INTO IT.

THE PROGRAM CAN ALSO BE RUN ON THE POP-8A APT TEST LINE.

- $2.0$ REQUIREMENTS
- HARDWARE  $2.1$

 $0 - 1 - 1 - 1 - 1 - 1$ 

------------

THE FOLLOWING HARDWARE IS REQUIRED FOR THE EXECUTION OF THIS PROGRAM.

PROCESSOR(S) ! PDP-8A/E/F/M

- 2K OF MEMORY TO 32K OF MEMORY IN ANY MFMORY: INCREMENTS OF 1K.
- IF GREATER THAN AK OF MEMORY, A M837 OR OPTIONS! M8317 MODULE (MEMORY EXTENSION/TIME SHARE CONTROL) IS REQUIRED.

IF DATA TRANSMISSIONS AND INTERRUPTS ARE TO BE TESTED, A PDP-8A OPTION BOARD #1 (M8316) IS REQUIRED (PDP-8A ONLY),

IF A POP-8A OPTION BOARD #1 IS TO BE TESTED, **SPECIALI** THE FOLLOWING HARDWARE IS REQUIRED: ONE QUAD EXTENDER MODULE A. ONE BCOBR-01 CABLE<br>ONE EIA TEST CONNECTOR (OPTIONAL) Β,  $\mathbb{C}$ . THREE TERMI=POINT JUMPERS. D.

 $2, 2$ STORAGE

> THE PROGRAM INITIALLY OCCUPIES LOCATIONS 0000 TO 0155 AND 0200 TO 3722, LOCATIONS 0156 TO 0176 ARE RESERVED FOR THE RIM LOADER ON COMPUTERS CONTAINING LESS THAN 4K OF MEMORY. THE PROGRAM USES LOCATIONS 0000 TO 0155 AND 3600 TO 3722 FOR PROGRAM INITIALIZATION, ONCE THE PROGRAM HAS BEEN STARTED. THESE LOCATIONS AND THE LOCATIONS RESERVED FOR THE RIM LOADER WILL BE DESTROYED, ALL LOCATIONS OUTSIDE THE PROGRAM AREA

IN THE PROGRAM FIELD AND ANY OTHER FIELD, IF SELECTED, ARE<br>USED AS A TEST AREA, THE TEST AREA IS INITIALLY FILLED WITH<br>HALTS AND REFILLED AFTER EVERY 4096 TEST INSTRUCTIONS HAVE BEEN EXECUTED. IF THE PROGRAM IS ALLOWED TO RELOCATE, IT WILL RELOCATE UP AND BACK WITHIN A 2K TO 4K MEMORY FIELD AND UP AND DOWN BETWEEN MEMORY FIELD IF MORE THAN 4K.

 $2.3$ PREREQUISITE SOFTWARE 

> PDP-8A CPU TEST PDP-8A MEMORY TESTS KM8-A OPTION TEST #2 - IF PDP-8A OPTION BOARD #2 IN SYSTEM DKC8-AA OPTION TEST #1 - IF PDP-8A OPTION BOARD #1 IN SYSTEM

- $3.0$ **RESTRICTIONS** ------------
- HARDWARE RESTRICTIONS  $3.1$ --------------------------------
	- MINIMUM OF 2K OF MEMORY TO A MAXIMUM OF 32K OF MEMORY Α.
	- IF A PDP-8A OPTION BOARD #1 IS TO BE USED WITH THE PROGRAM, THE OPTION BOARD MUST BE CONNECTED IN 目. LOOP BACK FOR THE 12 BIT PARALLEL I/O AND THE SERIAL LINE UNIT.
- $3,2$ SOFTWARE RESTRICTIONS ----------------------

ALL THE SOFTWARE RESTRICTIONS LISTED BELOW PLUS FIELD AND MEMORY SIZE MUST BE ADHERED TO, OTHERWISE, THERE IS NO GUARANTY WHAT WILL HAPPEN TO THE PROGRAM.

- ONCE THE PROGRAM HAS BEEN STARTED, THE PROGRAM Δ. LOADER(S) WILL BE DESTROYED.
- ONCE THE PROGRAM HAS BEEN STARTED AND IT WAS INITIALIZED.<br>TO RUN WITH OR WITHOUT THE HARDWARE FRONT PANEL **B.** SWITCH REGISTER, THE PROGRAM CAN NOT BE RE=INITIALIZED UNLESS THE PROGRAM IS RELOADED.
- BEFORE EACH PROGRAM START, LOCATION 0021 IN THE PROGRAM<br>FIELD MUST BE INITIALIZED FOR THE AMOUNT OF MEMORY  $\mathcal{C}$ . TO BE TESTED, LOCATION 0021 INITIALLY IS PRESET TO 0001
- ONCE THE PROGRAM HAS RELOCATED INTO ANOTHER MEMORY AREA, AND IT IS DESIRED TO CHANGE MEMORY SIZE, n. MEMORY SIZE CANNOT BE DECREASED BELOW THE 1K SEGMENT THAT THE PROGRAM IS LOCATED IN,
- IF THE FRONT PANEL SWITCH REGISTER WAS SELECTED, ALWAYS ٣. STOP THE PROGRAM BY SETTING THE SWITCH REGISTER TO 0400. THIS IS DONE TO INSURE THAT THE PROGRAM<br>IS NOT IN THE PROCESS OF RELOCATING, FOR THOSE SYSTEMS WITHOUT A FRONT PANEL, IT IS BEST TO RELOAD THE PROGRAM.

 $\bullet$   $\bullet$ 

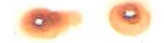

 $\mathcal{F}_{\mathcal{A}}$ 

E. If THE PROGRAM HA5 INITIALIZED/TO ANV 3K FIELD. THE PROGRAM SHOULD ALSO BE RUN AT 2K. THE REASON FOR THIS IS THAT IN ANY 3K HEHORY FIELD: ADDRESSES ZOOO TO 3777 HILL NOT BE TESTED.

#### $4,0$ STANDARD TEST PROCEDURE .----.-n---q--..--wq-w.

IF THE PUP-8A OPTION BOARD #1 IS TO BE USED IN CONJUNCTION WITH THE PROGRAM DO STEP A BELOW, OTHERWISE GO TO STEP B.

- A. DO THE FOLLOWING STEPS FOR THE INITIAL HARDWARE SETUP OF THE PDP-8A OPTION BOARD #11
	- 1. TURN THE AC POWER OFF ON THE COMPUTER<br>2. UNPLUG THE PDP=8A OPTION BOARD #1 (M8)
	- 2. UNPLUG THE POP-5A OPTION BOARD #1 (H8316) FROM THE COMPUTER
	- 3. PLUG THE QUAD EXTENOER INTO THE SLOT THE M8316 OCCUPIED 4. CONNECT BERG SOCKETS J4 AND J5 ON THE M8316 MODULE IN PARALLEL USING THE SCOBR-Oi CABLE. IN CABLING THE SCOSR-Ol CABLE. MAKE SURE THAT THE LETTERING IS FACING UPHARDS ON ONE END OF THE CABLE AND DDHNHARDS ON THE OTHER END.
	- 5} SET ALL THE SWITCHES ON THE M8316 MODULE TO THE OFF POSITION, AND THEN SET 51-5: 51-6: AND 51-5 TO THE ON POSITION.
	- 6, PLUG THE M8316 MODULE INTO THE QUAD EXTENDER.<br>7. TURN THE AC POWER BACK ON TO THE COMPUTER, 7. TURN THE AC POWER BACK ON TO THE COMPUTER, 8. GO TO STEP B.
	- 5. GO TO STEP 8.
- 8. IF THE COMPUTER CONTAINS AT LEAST 4K OF MEMORY. LOAD THE PAPER TAPE. MAINDEC-OB-DJEXB-A-PB. USING THE STANDARD BINARY LOADER TECHNIQUE AND THEN GO TO STEP D. IF THE COMPUTER CONTAINS LESS THAN 4K OP MEMORY. DEPOSIT THE APPROPIATE RIM LOADER INTO THE LOCATIONS LISTED BELOW IN FIELD O.

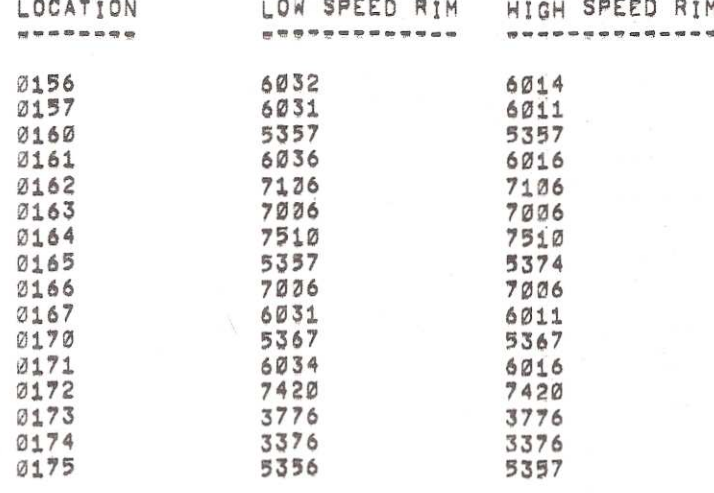

C. PLACE THE PAPER TAPE. MAINDEC=08=DJEXB=A-PM. INTO THE<br>DESIRED READER. "LOAD ADDRESS" TO 0156. PRESS "INIT" AND THEN "RUN". WHEN T4E TAPE HAS BEEN LOADED. HALT THE COMPUTER AND GO TO THE NEXT STEP.

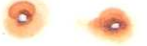

- D. IF THE POP-8A OPTION BOARD #1/IS TO BE USED IN CONJUNCTION WITH THE PROGRAM; DO THE ITEMS LISTED BELOW. IF THE PDP-BA OPTION BOARD #1 IS NOT USED, GO TO PARAGRAPH 4.2, RUN POP-BA PROCESSOR EXERCISER.
	- 1. HITHDUT TURNING PONER OFF ON COMPUTERS CONTAINING RAM MEMORY. TURN OTF THE TELETYPE AND UNPLUG THE TELETYPE CABLE FROM THE J3 BERG SOCKET ON THE M8316 MODULE IF CONNECTEJ.
	- 2. NOW USING THE TERMI=POINT JUMPERS, JUMPER THE APPROPIATE PINS ON THE J3 BERG SOCKET ON THE M8316 MODULE TO THE DESIRED LOOP BACK LISTED BELOW. EIA LOOP BACK . PIN F TO PIN J AND PIN E TO PIN M OR USE THE EIA TEST CONNECTOR IF AVAILABLE. B. 20MA LOOP BACK - PIN E TO PIN H, PIN K TO PIN KK,
		- AND PIN <sup>S</sup> TO PIN AA.
	- 3. GO TO PARAGRAPH 4.2, RUN POP-8A PROCESSOR EXERCISER
- 4.1 CHANGING IOT CODES .-..-.---.-..-....

NDT APPLICABLE

4.2 RUN PDP-8A PROCESSOR EXERCISER ------------------------------

> THE PROGRAM MUST "ALWAYS" 3E INITIALIZED AT ANY PROGRAM RESTART. ONCE THE PROGRAM IS INITIALIZED TO RUN HITH 0R WITHOUT THE HARDWARE FRONT PANEL SWITCH REGISTER. IT CANNOT BE REINITIALIEED AGAIN UNLESS THE PROGRAM IS RELOADED.

IN ORDER TO FIND. INITIALIZE, START AND STOP THE PROGRAM DO THE FOLLOWING STEPS.

- IF THE PROGRAM WAS JUST LOADED, THE PROGRAM WILL RESIDE IN THE FIRST 2K OF FIELD Ø AND THE STARTING ADDRESS WILL BE 0200. IF THIS WAS THE CASE GO TO STEP B TO INITIALIEE THE PROGRAM. To FIND THE PROGRAM AND  $\mathcal{F}_{\mathcal{A}}$ STARTING ADDRESS DF THE PROGRAM. DNcE THE PROGRAM HAS BEEN STARTED, DO THE FOLLOWING STEPS.<br>1. LOAD EXTENDED ADDRESS TO FIELD Ø
	- 1. LOAD EXTENDED ADDRESS TO FIELD Ø<br>2. LOAD ADDRESS TO ADDRESS ØØØ5 AND
	- 2. LOAD ADDRESS TO ADDRESS 0005 AND EXAMINE THAT LOCATION 3. THE CONTENTS OF LOCATION 0005 WILL CONTAIN THE STARTING ADDRESS or THE PROGRAM AND THE FIELD THAT THE PROGRAM Is LOCATED IN. THE CONTENTS OF ADDRESS DDDS HILL BE IN THE TDLLDHIND FORMAT SATD. SA EQUALS THE MOST SIGNIFICANT SIX BITS OF THE STARTING ADDRESS. <sup>P</sup> EDUALs THE FIELD THAT THE PROGRAM IS LOCATED IN, SAØØ WILL BE THE NEW STARTING ADDRESS DF THE PROGRAM
	- 4. LOAD THE INSTRUCTION AND DATA FIELD TO THE FIELD THAT THE PROGRAM Is LOCATED IN (OBTAINED FROM STEP 3 ABOVE).
	- $5^{\circ}$ . 5. GO To STEP <sup>3</sup> TD INITIALIZE THE PROGRAM
- 8. THE PROGRAM WHEN FIRST LOADED IS INITIALIZED TO THE FOLLOWING CONDITIONS) N0 HARDWARE FRONT PANEL SWITCH REGISTER, NO POP-8A OPTION BOARD #1 TESTING, AND MEMORY SIZE OF 2K. TO CHANGE THE INITIAL CONFIGURATION OR IF THE PROGRAM IS TO BE RESTARTED. LOAD ADDRESS To DDZI

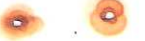

IN THE PROGRAM FIELD, NOW DEPOSAT INTO THIS LOCATION THE HARDWARE CONFIGURATION AND MEMORY SIZE TO BE TESTED<br>FROM THE TABLES BELOW,

HARDWARE CONFIGURATION BITS Ø AND 1 = LOCATION ØØ21  $\mathbf{m}$  and  $\mathbf{m}$ 

BIT Ø=Ø USE LOCATION ØØ20 AS A PSEUDO SWITCH REGISTER<br>BIT Ø=1 USE THE HARDWARE FRONT PANEL SWITCH REGISTER BIT 1=0 DO NOT TEST THE PDP-8A OPTION BOARD #1 BIT 1=1 TEST THE PDP=8A OPTION BOARD #1

MEMORY SIZE = BITS 7=11 = LOCATION 0021

MEMORY LOC 21 MEMORY LOC 21 MEMORY LOC 21 MEMORY LOC 21 自然电话员员 海绵海洋自然 经资本保证税 经经济经济权 医高速性静脉炎 自我自身保持 经经济法庭 海洋经济市

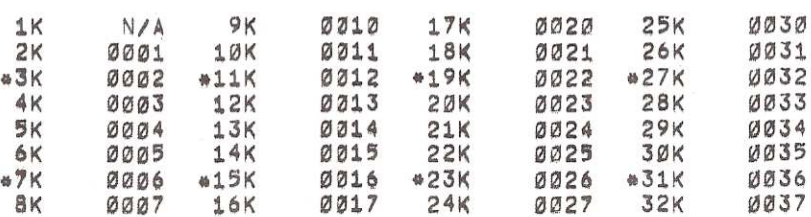

\*REFER TO STEP F IN SOFTWARE RESTRICTIONS, PARAGRAPH 3.2.

IF BIT Ø OF LOCATION ØØ21 WAS SET TO A Ø, LOAD<br>ADDRESS TO LOCATION ØØ20 AND DEPOSIT INTO THIS<br>LOCATION THE SWITCH REGISTER SETTING DESIRED (NORMALLY ALL ZEROES),

- TO START THE PROGRAM LOAD ADDRESS TO THE ADDRESS OBTAINED<br>IN STEP A ABOVE, SET THE SWITCH REGISTER TO THE DESIRED  $\mathbb{C}$ . SWITCH SETTING (NORMALLY ZEROES), NOW PRESS "INIT" AND THEN "RUN", THE PROGRAM SHOULD NOW RUN,
- D. TO STOP THE PROGRAM "ALWAYS" SET THE SWITCH REGISTER OR PSEUDO SWITCH REGISTER WHICHEVER SELECTED TO 0400, FAILURE TO DO THIS MAY DESTROY THE PROGRAM WHEN IT IS RESTARTED, THE PROGRAM WILL HALT AFTER 4096 TEST INSTRUCTIONS HAVE BEEN EXECUTED IF THE SWITCH REGISTER WAS SET TO 0400. RESETTING THE<br>SWITCH REGISTER AND PRESSING "INIT" AND THEN "RUN" WILL CAUSE THE PROGRAM TO CONTINUE TESTING.
- THE PROGRAM SHOULD RUN UNTIL STOPPED BY THE OPERATOR,  $E$ . IF THE PROGRAM HALTED AND THE SWITCH REGISTER WAS NOT SET TO 0400, REFER TO THE SECTION ON ERRORS,
- RUN THIS PROGRAM FOR 32 MINUTES. A PROGRAM PASS  $F_{\perp}$ WILL RANGE BETWEEN 3 SECONDS TO 14 SECONDS DEPENDING ON MEMORY SIZE AND CYCLE TIME,

TO RESTART THE PROGRAM, DO STEPS A, B AND C,  $\mathbb{G}$ .

 $5.0$ 

 $\alpha$ 

## ERRORS

ALL ERRORS DETECTED BY THE PROGRAM WILL RESULT IN AN ERROR HALT, REFER TO THE SECTION ON ERROR HALTS TO<br>DETERMINE IF THE ERROR WAS A FAILURE DUE TO A MEMORY<br>REFERENCE INSTRUCTION, OPERATE INSTRUCTION, SERIAL LINE UNIT DATA ERROR, PARALLEL I/O DATA ERROR, ILLEGAL INTERRUPT, BATTERY EMPTY, INACTIVE OEVICE, OR A RELOCATION ERROR,

 $5.1$ ERROR HALTS

TO DETERMINE WHAT TYPE OF ERROR WAS DETECTED BY THE PROGRAM, REFERENCE THE ERROR HALTS LISTED BELOW AND GO TO THE PARAGRAPH DESCRIBING THE ERROR AND FOR THE ERROR RECOVERY, ANY ERROR HALTS WHICH OCCUR AND DO NOT CORRESPOND TO ANY OF THE ADDRESSES LISTED BELOW, ARE CATASTROPHIC ERRORS, THESE ERRORS ARE PROBABLY DUE TO EXECUTION OF A INSTRUCTION TO THE<br>WRONG ADDRESS OR FIELD, THE HEADERS FOR THE ERROR HALTS<br>LISTED BELOW ARE DEFINED AS FOLLOWS: MIR ERR -MEMORY REFERENCE INSTRUCTION ERROR (AND-TAD-ISE-DCA-JMS-JMP) OPERATE INSTRUCTION ERROR OPR ERR = SLU D. ERR« SERIAL LINE UNIT DATA ERROR<br>P. I/O D. ERR« 12 BIT PARALLEL I/O DATA ERROR ILLEGAL INTERRUPT ERROR<br>INACTIVE DEVICE ERROR ILL, INT -<br>INACT, DEV, -BAT EMP = BATTERY EMPTY  $SAFØ$  m STARTING ADDRESS AND FIELD PROGRAM IS LOCATED IN RELOCATION ERROR WHILE ROLLING UP IN A MEMORY FIELD RELOCATION ERROR WHILE ROLLING DOWN IN A MEMORY FIELD ROLL UP = ROLL DOWN -SWAP FIELDS -RELOCATION ERROR DURING RELOCATION TO ANOTHER FIELD SA IS THE STARTING ADDRESS OF THE PROGRAM (SAØØ)  $SAFA =$ AND F IS DETERMINED BY THE OPERATOR FOR THE FIELD WHICH THE PROGRAM HALTED IN, SAFØ SHOULD AGREE WITH ADDRESS 0005 IN FIELD ZERO. and a right MRI ERR OPR ERR SLU D ERR P. I/O D. ERR SAFØ ------------- $\qquad \qquad \blacksquare \qquad \blacksquare \qquad \blacksquare$  $1337 -$ 1742 3251 3213  $02F$ Ø 1537  $2142$ 3413 3454  $AFA$ 

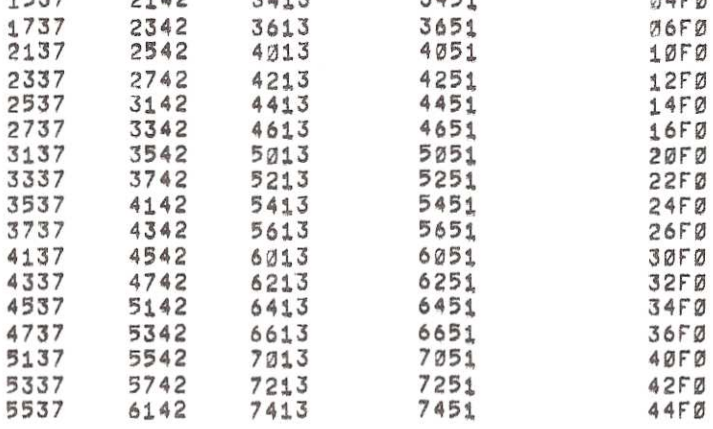

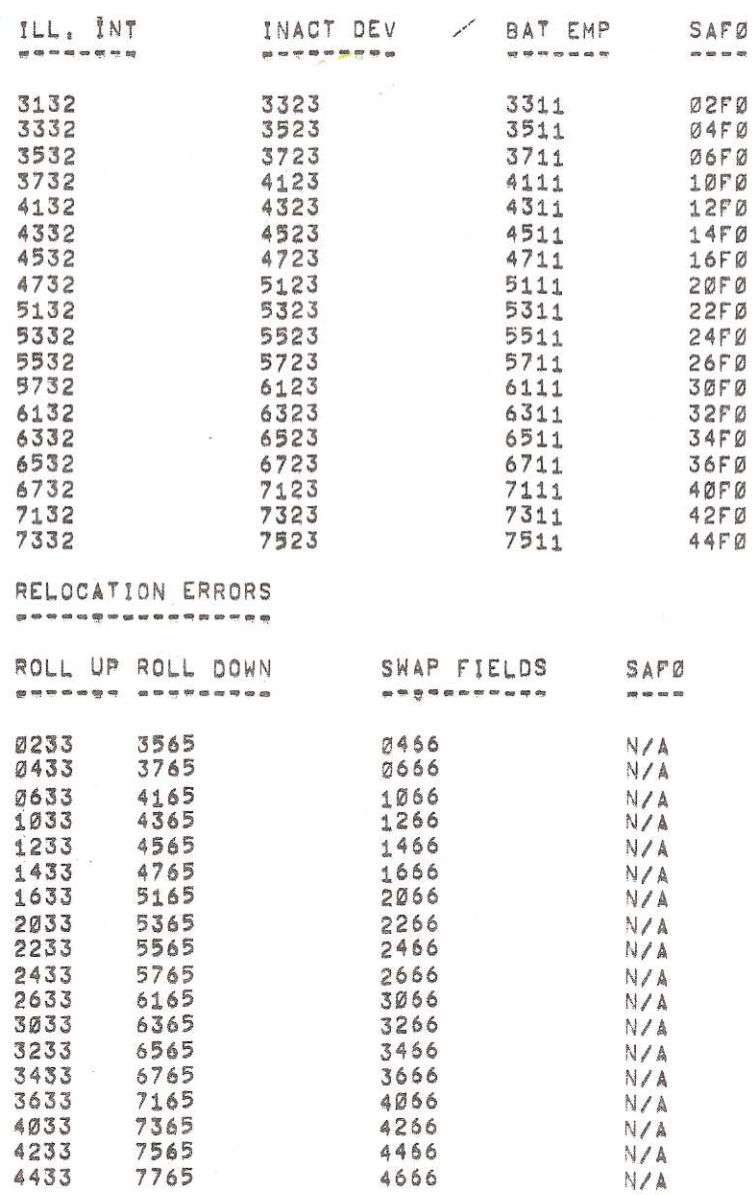

 $\circ$ 

#### $5,2$ ERROR PRINTOUTS .--.-.-.-------

NOT APPLICABLE

 $5,3$ MEMORY REFERENCE INSTRUCTION ERRORS<br>---------------------------------

> THE PROGRAM HILL HALT AT ADDRESS XX37 FOR MEMORY REFERENCE INSTRUCTION (AND-TAD-ISZ-DJA-JHS~JHP) ERRORS. XX37 HILL BE <sup>A</sup> COMMON HALT FOR ALL ITEMS LISTED BELOW IN THE TABLE. RECORD THE CONTENTS OF THE AC OF THIS HALT INTO THE FIRST ITEM IN THE TABLE AND THEN PRESS "RUN". CONTINUE NITH THE SEQUENCE UNTIL EACH ITEM IN THE TABLE BELOW IS FILLED.

MEHDRV REFERENCE INSTRUCTION INFORMATION TABLE '-..... .----—--..-.-------.---—-.--...\_..-\_--.

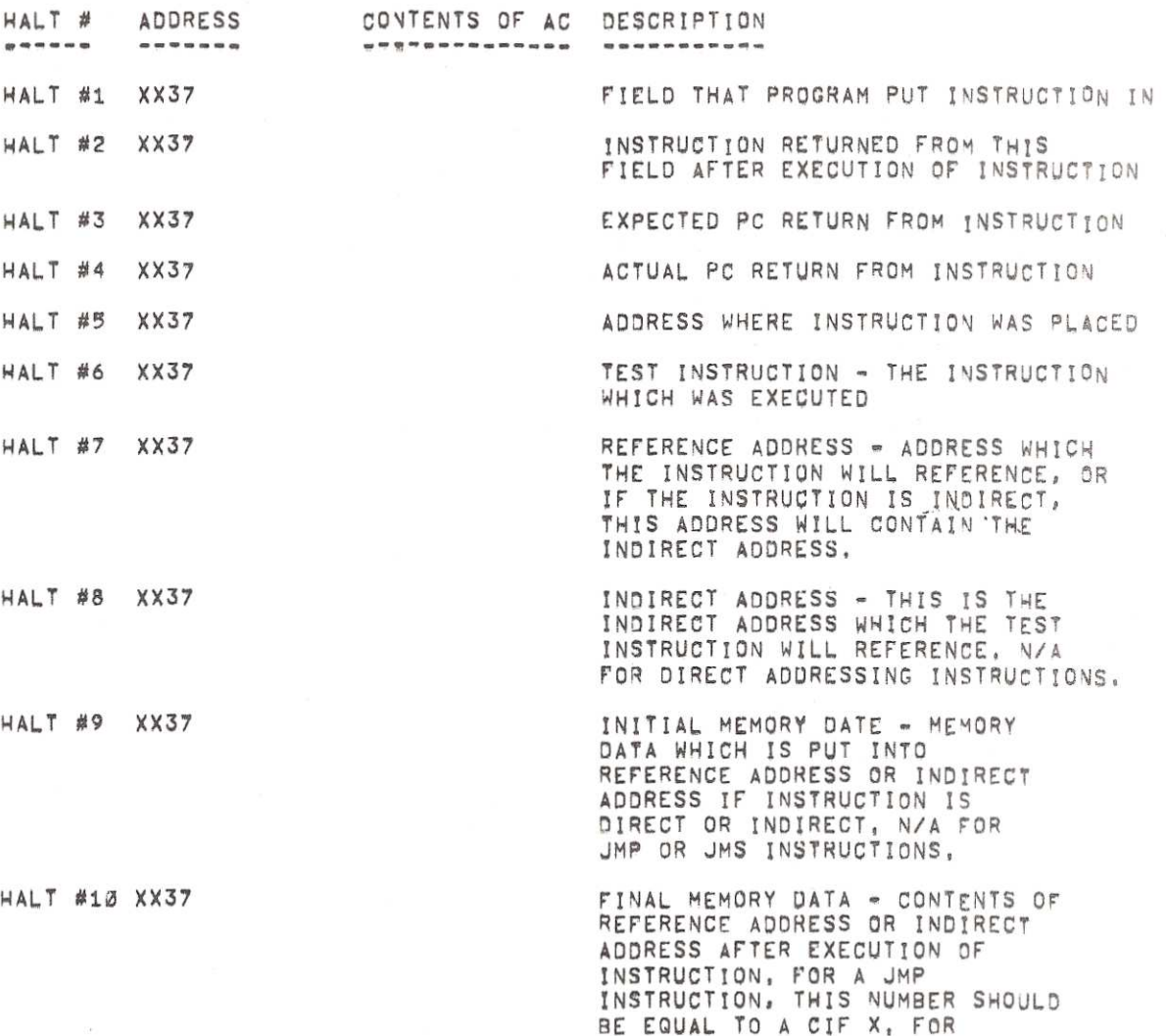

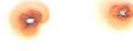

A' JMS INSTRUCTION, THIS NUMBER ADDRESS (HALT #5) PLUS 1.

HALT #11 XX37 THE CONTENTS OF THE AC BEFORE THE EXECUTION OF THE INSTRUCTION

HALT #12 XX37 THE CONTENTS OF THE AC AFTER THE EXECUTION OF THE TEST INSTRUCTION

HALT #13 XX37 THE STATE OF THE LINK, BEFORE THE EXECUTION OF THE INSTRUCTION

HALT £14 XX37 THE STATE OF THE LINK) AFTER THE EXECUTION OF THE TEST INSTRUCTION.

HALT #15 XX37 THE CONTENTS OF THE MQ BEFORE THE TEST INSTRUCTION IS EXECUTED

HALT #16 XX37 THE CONTENT OF THE MO AFTER THE EXECUTION OF THE TEST INSTRUCTION.

THE IS THE END OF THE MEMORY REFERENCE INSTRUCTION ERROR INFORMATION. REFER TO MEMORY REFERENCE TEST INSTRUCTION SETUP SECTION; PARAGRAPH 5.4, TO DETERMINE THE TYPE OF ERROR.

TO LOOP ON THIS ERROR: SET THE SWITCH REGISTER OR PSEUDO SWITCH REGISTER HHICHEVER SELECTED TO 7000 AND PRESS "INIT" AND THEN "RUN". THE PROGRAM IS NOW IN <sup>A</sup> LOOP. LOOPING ON THE SAME CONDITIONS.

## 5.4 MEMORY REFERENCE TEST INSTRUCTION SETUP ..--------\_-.-,—---p---Q-..9----c.---.--

TO DETERMINE THE TYPE OF ERROR; THE OPERATOR MUST UNDERSTAND THE TEST INSTRUCTION SETUP. THE TEST INSTRUCTIN SETUPS ARE BROKEN UP INTO GROUPS WHICH ARE LISTED AND DESCRIBED<br>BELOW, B ELOW , A LOW , A LOW , A LOW , A LOW , A LOW , A LOW , A LOW , A LOW , A LOW , A LOW , A LOW , A LOW , A LOW

A. AND/S THROUGH OCA'S DIRECT ADDRESSING MODE

1. INSTRUCTION SETUP IS PUT IN SOME RANDOM FIELD<br>2. LOCATION 4 OF THIS RANDOM FIELD CONTAINS THE I

- LOCATION 4 OF THIS RANDOM FIELD CONTAINS THE RETURN POINTER TO THE PROGRAM.
- 3. THE CONTENTS OF THE LINK, AC AND MO CONTAINS SOME RANDOM NUMBER<br>4. THE PROGRAM JUMPS TO THE INSTRUCTION ADDRESS -1
- 4. THE PROGRAM JUHPS TO THE INSTRUCTION ADDRESS -1
- 5. INSTRUCTION ADDRESS =1 = CIF TO PROGRAM FIELD.
- 5. INSTRUCTION ADDRESS =1 = CIF TO PROGRAM FI<br>6. INSTRUCTION ADDRESS = THE TEST INSTRUCTION<br>7. INSTRUCTION ADDRESS +1 = JMS I 4 RETURN
- 7, INSTRUCTION ADDRESS .1 <sup>=</sup> JMS <sup>I</sup> <sup>4</sup> . RETURN TO PROGRAM 5. INSTRUCTION ADDRESS +2 = JMS I 4 - RETURN TO PROGRAM
- 8. INSTRUCTION ADDRESS +2 = JMS I 4 = RETURN TO PROGRAM<br>9. REFERENCE ADDRESS \* INITIAL MEMORY DATA LOCATION THE INSTRUCTION NILL EXECUTE.

B. AND'S THROUGH DCA'S INDIRECT ADDRESS MODE

1, INSTRUCTION SETUP IS PUT IN SOME RANDOM FIELD 2, LOCATION 4 OF THIS FIELD CONTAINS THE RETURN

- 2. LOCATION 4 OF THIS FIELD CONTAINS THE RETURN POINTER TO THE PROGRAM<br>3. THE CONTENTS OF THE LINK, AC, AND MQ CONTAINS SOME RANDOM NUMBER
- 3. THE CONTENTS OF THE LINK, AC, AND MO CONTAINS SOME RANDOM NUMBER 4. THE PROGRAM JUMPS TO THE INSTRUCTION ADDRESS  $\overline{A}$
- 4, THE PROGRAM JUMPS TO THE INSTRUCTION ADDRESS =1<br>5. INSTRUCTION ADDRESS =1 = CIF TO PROGRAM FIFLD
- INSTRUCTION ADDRESS =1 = CIF TO PROGRAM FIELD
- **COLLEGE**
- 6, INSTRUCTION ADDRESS = THE TEST INDIRECT INSTRUCTION 7. INSTRUCTION ADDRESS  $+1 =$  JMS I 4 RETURN TO PROGRAL
- 7. INSTRUCTION ADDRESS +1 = JMS I 4 RETURN TO PROGRAM
- 8. INSTRUCTION ADDRESS +2 = JMS I 4 RETURN TO PROGRAM
- 9. REFERENCE ADDRESS = INDIRECT ADDRESS THE ADDRESS THE INSTRUCTION WILL REFERENCE
- 10. INDIRECT ADDRESS = INITIAL MEMORY DATA THE LOCATIONS THE INSTRUCTION WILL EXECUTE
- $\mathbb{C}$ . JMP'S - DIRECT ADDRESSING MODE
	- 1, INSTRUCTION SETUP IS PUT IN SOME RANDOM FIELD<br>2. LOCATION 4 OF THIS RANDOM FIFLD CONTAINS THE
	- LOCATION 4 OF THIS RANDOM FIELD CONTAINS THE RETURN POINTER
	- TO THE PROGRAM. 3} THE CONTENTS OF THE LINK. AC. AND MO CONTAIN SOME RANDOM NUMBER
	- 4. THE PROGRAM JUMPS TO THE INSTRUCTION ADDRESS<br>5. INSTRUCTION ADDRESS = THE TEST JUMP INSTRUCTION
	- 5. INSTRUCTION ADDRESS = THE TEST JUMP INSTRUCTION<br>6. REFERENCE ADDRESS = CIF TO PROGRAM FIELD. TEST INSTRUCTION JUMPS TO HERE
	- 7. REFERENCE ADDRESS  $*1 = JMS$  I 4 RETURN TO PROGRAM A. REFERENCE ADDRESS  $*2 = JMS$  I 4 RETURN TO PROGRAM
	- REFERENCE ADDRESS  $*2 = JMS$  I 4 RETURN TO PROGRAM
- JMP'S = INDIRECT ADDRESS MODE  $n$ .
	- 1. INSTRUCTION SETUP IS PUT IN SOME RANDOM FIELD LOCATIONS 4 OF THIS RANDOM FIFLD CONTAINS THE RETURN POINTER TO THE PROGRAM.
	- 3. THE CONTENTS OF THE LINK, AC, AND MQ CONTAINS SOME RANDOM NUMBER, 4. THE PROGRAM JUMPS TO THE INSTRUCTION ADDRESS
	- 4} THE PROGRAM JUMPS TO THE INSTRUCTION ADDRESS
	- 5. INSTRUCTION ADDRESS <sup>a</sup> THE TEST JMP INDIRECT INSTRUCTION
	- 5. INSTRUCTION ADDRESS = THE TEST JMP INDIRECT INSTR<br>6. REFERENCE ADDRESS = CONTAINS THE INDIRECT ADDRESS<br>7. INDIRECT ADDRESS = CIF TO PROGRAM FIELD
	- 7. INDIRECT ADDRESS = CIF TO PROGRAM FIELD<br>8. INDIRECT ADDRESS +1 = JMS I 4 RETURN
	- 8. INDIRECT ADDRESS +1 = JMS I 4 RETURN TO PROGRAM<br>9. INDIRECT ADDRESS +2 = JMS I 4 RETURN TO PROGRAM
- JMS'S DIRECT ADDRESS MODE  $F$  .

1. INSTRUCTION SETUP IS PUT IN SOME RANDOM FIELD 2. LOCATION 4 OF THIS FIELD CONTAINS THE RETURN 1 2. LOCATION 4 OF THIS FIELD CONTAINS THE RETURN POINTER TO THE PROGRAM.<br>3. THE CONTENTS OF THE LINK, AC, AND MO CONTAINS SOME RANDOM NUMBER. 3. THE CONTENTS OF THE LINK. AC. AND MO CONTAINS SOME RANDOM NUMBER. 4. THE PROGRAM JUMPS TO THE INSTRUCTION ADDRESS 4. THE PROGRAM JUMPS TO THE INSTRUCTION ADDRESS<br>5. INSTRUCTION ADDRESS = THE TEST JMS INSTRUCTION<br>6. REFERENCE ADDRESS = SHOULD CONTAIN INSTRUCTION REFERENCE ADDRESS = SHOULD CONTAIN INSTRUCTION ADDRESS +1 AFTER EXECUTION OF TEST INSTRUCTION 7. REFERENCE ADDRESS  $+1 = C1F$  TO PROGRAM FIELD 8. REFERENCE ADDRESS  $+2 = JMS$  I 4 - RETURN TO B. REFERENCE ADDRESS +2 = JMS I 4 - RETURN TO PROGRAM<br>9. REFERENCE ADDRESS +3 = JMS I 4 - RETURN TO PROGRAM 9. REFERENCE ADDRESS +3 = JMS I 4 - RETURN TO PROGRAM

 $\mathbb{P}^n$  . JMS'S <sup>w</sup> INDIRECT ADDRESS MODE

> 1. INSTRUCTION SETUP IS PUT IN SOME RANDOM FIELD 2. LOCATION 4 OF THIS FIELD CONTAINS THE RETURN POINTER TO PROGRAM, 3. THE CONTENTS OF THE LINK, AC AND MG CONTAINS SOME RANDOM NUMBER. 3} THE CONTENTS OF THE LINK. AC AND MO CONTAINS SOME RANDOM NUMBER. 4. THE PROGRAM JUMPS TO THE INSTRUCTION ADDRESS 4. THE PROGRAM JUMPS TO THE INSTRUCTION ADDRESS<br>5. INSTRUCTION ADDRESS = THE TEST JMS INDIRECT INSTRUCTION<br>6. REFERENCE ADDRESS = INDIRECT ADDRESS 6. REFERENCE ADDRESS = INDIRECT ADDRESS 7. INDIRECT ADDRESS <sup>=</sup> SHOULD CONTAINS THE INSTRUCTION ADDRESS \*1 AFTER EXECUTION OF INSTRUCTION 8. INDIRECT ADDRESS +1 = CIF TO PROGRAM FIELD 9. INDIRECT ADDRESS \*1 \* CIP TO PROGRAM FIELD<br>9. INDIRECT ADDRESS +2 \* JMS I 4 \* RETURN TO PROGRAM 10. INDIRECT ADDRESS +3 . JMS I 4 - RETURN TO PROGRAM.

### 5.5 OPERATE INSTRUCTION ERRORS .cq-------------.--.\_.----

THE PROGRAM HILL HALT AT ADDRESS XX42 FOR ALL OPERATE INSTRUCTION ERRORS. XXAZ WILL BE <sup>A</sup> CONNON HALT FOR ALL IDEHS LISTED BELOW IN THE TABLE. RECORD THE CONTENTS OF THE AC OF THIS HALT INTO THE FIRST IDEM IN THE TABLE AND THEN PRESS "RUN". CONTINUE WITH THIS SEOUENCE UNTIL EACH IDEM IN THE TABLE BELOW IS FILLED.

### OPERATE INSTRUCTION INFORMATION TABLE ---..---.-,---,.\_.,..-..---\_---..\_---

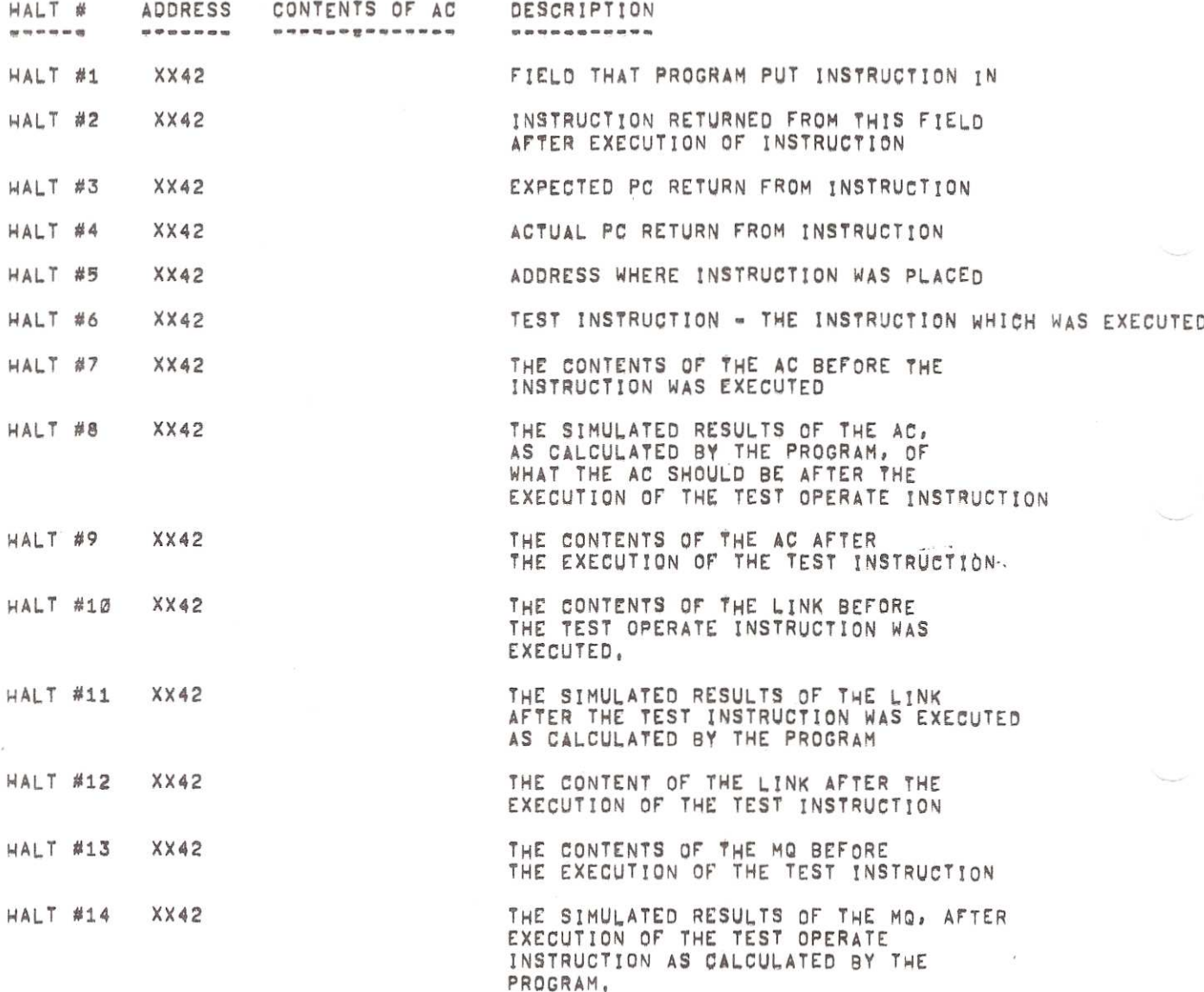

 $\overline{\mathcal{L}}$ 

 $\mathcal{L}$ 

 $\mathbf{p}$ 

 $\mathcal{R}$ 

 $\ddot{\circ}$ 

 $\mathcal{L}$ 

## HALT #15 **MALT ACCONTENTS OF THE MO AFTER** THE EXECUTION OF THE TEST INSTRUCTION,

 $\sim$   $\sim$ 

THIS IS THE END OF THE OPERATE INSTRUCTION ERROR INFORMATION. ERRORS ENCOUNTERED UNDER THIS SECTION MAY BE DUE TO THE EXECUTION OF THE TEST OPERATE INSTRUCTION OR THE SIMULATION OF TEST INSTRUCTION DONE BY THE PROGRAM. REFER TO PARAGRAPH 5.6 FOR OPERATE TEST INSTRJCTION SETUP.

TO LOOP ON A OPERATE TEST INSTRUCTION ERROR. SET THE SWITCH REGISTER OR PSEUOO SWITCH REGISTER WHICHEVER SELECTED TO 7000 AND PRESS "INIT" AND THEN "RUN". THE PROGRAM IS NOW IN A LOOP, LOOPING ON THE SAME CONDITIONS.

### 5.6 OPERATE TEST INSTRUCTION SETUP<br>------------------------------

TO DETERMINE THE TYPE OF ERROR, THE OPERATOR MUST UNDERSTAND THE TEST INSTRUCTION SETUP. THE OPERATE TEST INSTRUCTION SETUP IS LISTED BELOW.

- A. BEFORE THE EXECUTION OF THE TEST OPERATE INSTRUCTION. THE PROGRAM SIMULATES THE RESULTS OF THE EXECUTION OF THE TEST OPERATE INSTRUCTION UPON THE LINK, AC, AND MO
- 8. THE INSTRUCTION SETUP IS PLACED IN SOME RANDOM FIELD
- C. LOCATION 4 OF THIS RANDOM FIELD CONTAINS THE RETURN POINTER TO THE PROGRAM.
- D. THE CONTENTS OF THE LINK, AC AND MO CONTAINS SOME RANDOM NUMBER.
- E. THE PROGRAM JUMPS TO THE INSTRUCTION ADDRESS =1.
- P. INSTRUCTION ADDRESS =1 = CIF TO PROGRAM FIFLD
- G. INSTRUCTION ADDRESS = THE TEST OPERATE INSTRUCTION
- H. INSTRUCTION ADDRESS  $+1$  = JMS I 4 RETURN TO PROGRAM.
- $1.$  INSTRUCTION ADDRESS  $+2 = JMS$  I 4  $-$  RETURN TO PROGRAM.

#### $5.7$ SERIAL LINE UNIT DATA ERRORS \*\*\*\*\*\*\*\*\*\*\*\*\*\*\*\*\*\*\*\*\*\*\*\*\*\*\*\*\*\*

THE PROGRAM WILL HALT AT ADDRESS XX13 FOR ALL SERIAL LINE UNIT OATA ERRORS. TO FIND OUT THE WORD THAT WAS TRANSMITTED AND THE WORD THAT WAS READ. DO THE FOLLOWING!

- A. LOAD ADDRESS TO XX32, dHERE XX IS THE MOST SIGNIFICANT SIX BITS OF THE SERIAL LINE UNIT DATA ERROR HALT ADDRESS, EXAMPLE - IF THE PROGRAM HALTED AT 3213, LOAD ADDRESS TO 3232.
- R. EXAMINE ADDRESS XXSZ FOR THE WORD TRANSMITTED
- C. EXAMINE NEXT ADDRESS XX33 FOR THE WORD RECEIVED
- $\overline{D}$ IE IT IS DESIRED TO LOOP ON THIS DATA VATTERN. DO THE FOLLOWING STEPS: OTHERWISE. GO TO STEP <sup>E</sup> TO CONTINUE TESTING.
	- 1. LOAD ADDRESS TO THE ERROR HALT ADDRESS, CHANGE THE CONTENTS OF THIS ADDRESS FROM 7402 TO 7300.
	- 2. LDAD ADDRESS TO XXZIa WHERE XX IS THE MOST SIGNIFICANT SIX BITS OF THE SERIAL LINE UNIT DATA ERROR HALT ADDRESS. EXAMPLE - IF THE PROGRAM HALTED AT 3213, LOAD ADDRESS TO 3221. NOW CHANGE XX21 FROM 3232 TO 730D.

 $\circ$   $\circ$ 

 $\sim$   $\sim$ 

 $\mathcal{L}$ 

- 3. NOW SUBTRACT 0200 FROM THE MOST SIGNIFICANT 6 BITS OF THE ERROR HALT ADDRESS, USING THE NEH NUMBER AND ADDING 0645 ONTO IT TO FORM <sup>A</sup> NEH NUMBER OF XX45. LOAD ADDRESS TO XX45. EXAMPLE - IF PROGRAM HALTEO AT 3213. LOAD ADDRESS TO SDAS. NON CHANGE XXAS FROM 3753 TO 7309.
- 4) so To NEXT STEP 5.
- Ε. TO CONTINUE TESTING OR IF STEPS 1. <sup>2</sup> AND <sup>3</sup> ABOVE HERE DONE TO LOOP ON SAME DATA PATTERN. LOAD ADDRESS TO ONE ADDRESS MORE THAN THE SERIAL LINE UNIT ERROR HALT ADDRESS (XX13\*1=XX14). SET THE SWITCH REGISTER OR PSEUDO SWITCH REGISTER, WHICHEVER SELECTED. TO 1000 T0 INHIBIT pROGRAM RELOCATION. DO NOT PRESS "INIT" BUT PRESS "RUN". IF STEPS 1. <sup>2</sup> AND <sup>3</sup> ABOVE HER: DONE. THE PROGRAM HILL RUN TRANSMITTING THE SAME DATA PATTERN AS DETECTED BY THE ERROR. IF THE ABOVE STEPS WERE NOT DONE, THE PROGRAM WILL RUN UNTIL ANOTHER DATA ERROR IS ENCOUNTERED.
- F. IF IT IS DESIRED TO CHANGE THE CONTENTS OF LOCATIONS LISTED IN STEPS 1. <sup>2</sup> AND <sup>3</sup> OF STEP <sup>D</sup> ABOVE. BACK TO THERE ORIGINAL CONTENTS. STOP THE COMPUTER BY SETTING THE SWITCH REGISTER TO 1400, NOW DO STEPS 1, 2 AND 3 IN STEP <sup>O</sup> ABOVE IN REVERSE. BY REPLACING THE 73DD'S WITH THE ORIGINAL CONTENTS. NOH GO TO PARAGRAPH 4.2 TD RESTART THE PROGRAM.
- $5,8$ 12 BIT PARALLEL 1/0 DATA ERRORS<br>-----------------------------

THE PROGRAM WILL HALT AT ADDRESS XX51 FOR ALL 12 BIT PARALLEL 1/0 DATA ERRORS. TO FIND OUT THE HORD THAT HAS TRANSMITTED AND THE WORD THAT WAS READ, DO THE FOLLOWING STEPS.

- A. LOAD ADDRESS TO XXS4. NHERE XX IS THE MOST SIGNIFICANT SIZ BITS OF THE 12 BIT PARALLEL I/O DATA ERROR HALT ADDRESS, EXAMPLE - IF THE PROGRAM HALTEO AT ADDRESS 3251. LOAD ADDRESS TO 3234.
- EXAMINE ADDRESS XX54 FOR THE WORD TRANSMITTED
- C. EXAMINE NEXT ADDRESS XX35 FOR THE WORD READ
- 1r IT IS DESIRED TO LOOP ON THIS DATA PATTERN. DO THE FOLLOHING STEPS. n. OTHERWISE GO TO STEP <sup>E</sup> TO CONTINUE TESTING.
	- 1. LOAD ADDRESS TO THE ERROR HALT ADDRESS (XX51) AND CHANGE THE CONTENTS FROM 74D2 TO 73OD.

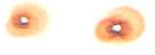

 $\sim$ 

- 2. LOAD ADDRESS TO XX76, WHERE XX IS THE MOST SIGNIFICANT SIX BITS OF<br>THE ERROR HALT ADDRESS, EXAMPLE IF PROGRAM HALTED AT ADDRESS 3251. LOAD ADDRESS TO 3276. NOW CHANGE THE CONTENT OF ADDRESS XX76 FROM 3234 TO 7300.
- 3) NOW SUBTRACT DECO FROM THE MOST SIGNIFICANT SIX BITS OF THE ERROR HALT ADDRESS. USING THIS NEW NUMBER AND ADDING 0647 ONTO IT TO FORM A NEW NUMBER OF XX47, LOAD ADDRESS TO<br>XX47. EXAMPLE = IF PROGRAM HALTED AT 3251, LOAD ADDRESS TO SO47. NOW CHANGE XX47 FROM 3754 TO 736D.
- 4} GO TO NEXT STEP E.
- E. TO CONTINUE TESTING OR IF STEPS 1, <sup>2</sup> AND <sup>3</sup> WERE DONE ABOVE TO LOOP ON SAME DATA PATTERN, LOAD ADDRESS TO ONE ADDRESS MORE THAN THE ERROR HALT ADDRESS (XX5l+I=XX52). SET THE SWITCH REGISTER OR PSEUOO SWITCH REGISTER. WHICHEVER SELECTED. TO lOOO TO INHIBIT PROGRAM RELOCATION. DO NOT PRESS "INIT" BUT PRESS "RUN". IF STEPS 1. <sup>2</sup> AND <sup>3</sup> ABOVE WERE DONE, THE PROGRAM WILL RUN TRANSMITTING THE SAME DATA PATTERN AS DETECTED BV THE ERROR. IF THE ABOVE STEPS WERE NOT DONE. THE PROGRAM WILL RUN UNTIL ANOTHER DATA ERROR IS ENCOUNTERED.
- F. IF IT IS DESIRED TO CHANGE THE CONTENTS OF LOCATIONS LISTED IN STEPS 1. <sup>2</sup> AND <sup>3</sup> OF STEP <sup>O</sup> ABOVE. BACK TO THERE ORIGINAL CONTENTS. STOP THE COMPUTER BY SETTING THE SWITCH REGISTER TO 1400. NOW DO STEPS 1, 2 AND 3 IN STEP 0 ABOVE IN REVERSE. BY REPLACING THE 73ga's WITH THE ORIGINAL CONTENTS. NOW GO TO PARAGRAPH 4.2 TD RESTART THE PROGRAM.

### $5.9$ ILLEGAL INTERRUPT ERROR ......-..—---.---—-.—-9.

THE PROGRAM WILL HALT AT ADDRESS XXSZ FOR <sup>A</sup> ILLEGAL INTERRUPT. THIS ERROR HALT WILL OCCUR IF THE PROGRAM INTERRUPTED WITHOUT ONE OF THE FOLLOWING FLAGS BEIVG SET ON THE POP-8A OPTION 1 MODULE, SLU XMIT/RECEIVE FLAG. PARALLEL I/O DATA READY FLAG. REAL TIME CLOCK FLAG. OR AC LOW FLAG. THE ERROR MAY ALSO BE CAUSED BY A FLAG GETTING CLEARED ON A INTERRUPT, OR A FLAG FAILING TO SKIP IN THE SKIP CHAIN. TO RECOVER FROM THIS ERROR:  $\sim$   $\sim$ RESTART THE PROGRAM (PARAGRAPH 4.2). IF THE ERROR STILL EXISTS. USE <sup>A</sup> SCOPE TO SEE HHAT OTHER FLAG IS SET BESIOES THE FLAGS ON THE POP-BA OPTION BOARD#1 MODULE.

#### $5,10$ INACTIVE DEVICE ERROR .....................

- A. THE PROGRAM WILL HALT AT XX23 FOR ANY PDP-8A OPTION BOARD #1 INACTIVE DEVICE ERROR, A INACTIVE DEVICE ERROR IS DEFINED AS ANV DEVICE (SERIAL LINE UNIT. PARALLEL I/O. REAL TIME CLOCK) THAT 4A5 NOT INTERRUPTED WITHIN <sup>A</sup> GIVEN TIME. TO FIND OUT WHAT DEVICE OR FLAG IS INACTIVE DO THE FOLLOWING!
	- 1. SUBTRACT 100 FROM THE MOST SIGNIFICANT SIX BITS OF THE ERROR HALT ADDRESS AND THEN ADD 0026 ON IT TO FORM <sup>A</sup> ADDRESS OF XXZO. NOW LOAD ADDRESS TO THIS NUMBER, THIS NUMBER WILL BE USED IN THE<br>NEXT STEP, EXAMPLE - IF THE PROGRAM HALTED AT 3323. LOAD ADDRESS TO 3226.

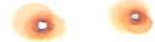

 $\sim$   $\sim$ 

 $\mathcal{R}$ 

 $\alpha$ 

- 2. NOW EXAMINE EACH OF THE FOLLOWING ADDRESSES. TO FIND OUT WHICH FLAG OR-DEVICE IS INACTIVE, A LOCATION LISTED BELOW THAT IS SET TO ALL ONES IS THE INACTIVE DEVICE XX26 = SERIAL LINE UNIT'S TRANSMIT FLAG XX27 = SERIAL LINE UNIT'S RECEIVE FLAG XXSO <sup>a</sup> 12 BIT PARALLEL I/D DATA READY FLAG XXSl a REAL TIME CLOCK FLAG.
- B. TO RECOVER FROM THIS ERROR. RESTART THE PROGRAM (PARAGRAPH 4.2). IF THE PROBLEM STILL EXISTS. USE <sup>A</sup> SCOPE OR RUN THE PDP-8A OPTION TEST #1 PROGRAM.
- 5.11 BATTERY EMPTY ERRORS '—-.—-.-.-----.----.

THE PROGRAM WILL HALT AT ADDRESS XX11. IF <sup>A</sup> POP-8A OPTION BOARD #2 I5 INSTALLED AND IF THE SIGNAL AC LOW <sup>L</sup> IS LOW AND THE BATTERY EMPTY F/F IS SET. THIS ERROR IS CAUSED BY LOSING POWER TO THE COMPUTER: WHICH RESULTS IN DRAINING THE BATTERIES. TO RECOVER FROM THIS HALT. ALLOW THE BATTERIES TIME TO RECHARGE AND THEN RELOAD THE PROGRAM,

5.12 RELOCATION ERRORS 

> ALL ERRORS WHICH ARE ENCOUNTERED BY MOVING THE PROGRAM UP OR DOWN IN <sup>A</sup> MEMORV FIELD OR BETWEEN FIELDS ARE CATASTRDPHIC AND THE PROGRAM MUST BE RELOADED.

- $6.0$ SWITCH REGISTER SETTINGS -—--\_.—.---------\_----.-
- 6.1 NORMAL OPERATING SWITCHES .-—.-.---—.-.--—-.---'-.-

SR2=1 (1000) = INHIBIT PROGRAM RELOCATION SR3=1 (Ø400) . HALT THE PROGRAM AT THE COMPLETION OF A PROGRAM PASS ONLY IF SR1=O

6.2 ERROR RELATED SWITCHES

> SRØ=1 (4000) = INHIBIT ERROR HALTS FOR MEMORY REFERENCE OR OPERATE ERRORS. SR1=1 (2000) = LOOP ON TEST CONDITIONS FOR MEMORY REFERENCE OR OPERATE INSTRUCTIONS. SR2=1 (1000) = INHIBIT PROGRAM RELOCATION

7.0 REVISIONS<br>--------

FIRST SUBMISSION OF THE PROGRAM

8.0 PROGRAM DESCRIPTION e---------------------

> THE 2K TD 32K POP-8A PROCESSOR EXERCISER CHECKS THE EXECUTION OF ALL MEMORY REFERENCE AND OPERATE INSTRUCTIONS IN ALL FIELDS AND ADDRESSES. ALL INSTRUCTIONS. FIELDS. AND DATA ARE SELECTED FROM <sup>A</sup> RANDOM NUMBER GENERATOR. THE PROGRAM FILLS MEMORY NITH HALTS AFTER EVERY 4C96 TEST INSTRUCTIONS HAVE BEEN EXECUTED. IF <sup>A</sup> OPTION #1 MODULE (M8316) IS SELECTED AND CONNECTED IN LOOP BACK MODE, THE MODULE WILL BE TESTED IN INTERRUPT MODE, DATA TRANSMISSIONS AND INTERRUPTS ARE TESTED ON BOTH THE SERIAL LINE UNIT AND THE <sup>12</sup> BIT PARALLEL I/O. ALSO THE REAL TIME CLOCK INTERRUPT IS TESTED. AFTER EVERY 4D96 TEST INSTRUCTIONS HAVE BEEN EXECUTED, THE PROGRAM RELOCATES ITSELF, A PAGE AT A TIME "UP AND DOWN" HITHIN ANY 2< TO 4K MEMORY FIELD. ONCE THE PROGRAM HAS RELOCATED "UP AND DOWN" HITHIN <sup>A</sup> SPECIFIC MEMORY FIELD. IT HILL RELOCATE UP INTO THE NEXT FIELD IF MORE THAN 4K DP MEMORY EXISTS AND THE NEXT FIELD CONTAINS AT LEAST 2K. THIS PROCEDURE WILL CONTINUE UNTIL THE LAST MEMORY FIELD IS ENTERED, THEN THE PROGRAM HILL RELOCATE ITSELF DDHN <sup>A</sup> FIELD AT <sup>A</sup> TIME UNTIL FIELD EERO I3 REACHED. THEN THE ENTIRE SEQUENCE IS REPEATED. REFER TO THE FOLLOWING PARAGRAPHS FOR MORE DETAILED INFORMATION.

REFER TO PARAGRAPH 5.4 FOR MEMORY REFERENCE TEST INSTRUCTION SETUP. THE PROGRAM VERIFIES THE EXECUTION OF ALL MEMORY REFERENCE INSTRUCTIONS (AND-TAD-ISZ-DCA-JMS-JMP) FOR THE FOLLOWING:

A. THE INSTRUCTION RETURNED TO THE PROGRAM FROM THE CORRECT FIELD

- 5. THE INSTRUCTION RETURNED TO THE PROGRAM FROM THE CORRECT ADDRESS
- C. CORRECT ADDRESSING MODES:<br>1. DIRECT AND INDIRE

-~

- 1. DIRECT AND INDIRECT ADDRESSING<br>2. SAME PAGE AND PAGE Ø ADDRESSIN
- 2. SAME PAGE AND PAGE <sup>O</sup> ADDRESSING 3. AUTO INDEX ADDRESSING
- D. THE CORRECT MEMORY AND AC DATA AFTER THE EXECUTION OF THE TEST INSTRUCTION.
- E. THE LINK DOESN'T CHANGE FOR THE FOLLOWING INSTRUCTIONS AND. 15?. BOA. JMS AND JMP
- F. THE MO DOESN'T CHANGE. ,

REFER TO PARAGRAPH 5.6 FDR OPERATE TEST INSTRUCTION SETUP. THE PROGRAM SIMULATES THE EXECJTION OF THE TEST "OPERATE" INSTRUCTION AND VERIFIES THE HARDHARE EXECUTION OF THAT SAME OPERATE INSTRUCTION FOR THE FOLLOWING:

- A. THE INSTRUCTION RETURNED TO THE PROGRAM FROM THE CORRECT FIELD
- B. THE INSTRUCTION RETURNED TO THE PROGRAM FROM THE CORRECT ADDRESS
- C. AC DATA RETRUNED EOUALS THE SIMULATED AC DATA
- D. THE LINK DATA RETURNED EQUALS THE SIMULATED LINK DATA<br>E. THE MO DATA RETURNED EQUALS THE SIMULATED MO DATA THE MO DATA RETURNED EQUALS THE SIMULATED MO DATA
- 

 $\left( \begin{array}{c} 0 \\ 0 \end{array} \right)$ 

 $\bullet$ 

THE OPTION #1 MODULE IS EXERCISED IN INTERRUPT MODE IF SELECTED. THE PROGRAM WHEN FIRST STARTED-AND AFTER EACH PROGRAM RELOCATION GENERATES RANDOM DATA FOR THE SERIAL LINE UNIT AND THE 12 BIT PARALLEL I/O. THE INTERRUPT ENABLE FLIP-FLOPS ARE THEN SET FOR THE SERIAL LINE UNIT, THE 12 BIT PARALLEL I/O, AND THE REAL TIME CLOCK. THE RANDOM DATA IS THEN TRANSMITTED ON THE SERIAL LINE UNIT AND THE 12 BIT PARALLEL 1/0. THE PROGRAM THEN TURNS THE INTERRUFT ON AND JUMPS To THE MAIN PART OF THE PROGRAM TO GENERATE AND TEST MEMORY REFERENCE AND OPERATE INSTRUCTIONS. WHEN A INTERRUPT OCCURS, THE PROGRAM DOES THE FOLLOWING:

 $\circ$   $\circ$ 

A. SAVE THE AC. LINK, AND THE INTERRUPTED PC

- B. THE PROGRAM DOES ONE OF THE FOLLOWING DEPENDING ON THE FLAG SET<br>1. SLU XMIT FLAG = CLEAR XMIT FLAG, GO TO STEP C
	- 1. SLU XMIT FLAG = CLEAR XMIT FLAG. GO TO STEP C<br>2. SLU RECV FLAG = CLEAR RECV FLAG=COMPARE XMIT DATA WITH DATA READ-GENERATE NEH RANDOM DATA AND TRANSMIT IT.
	- GO TO STEP C. 3. PARALLEL I/O = CLEAR DATA READY FLAG=CHECK DATA ACCEPTED IN-COMPARE DATA. GO TO STEP C.
	- $\mathbf{A}$ . 4. RTC FLAG : CLEAR REAL TIME CLOCK FLAG-GENERATE
	- . RANDOM DATA FOR PARALLEL I/O AND TRANSMIT IT. GO TO STEP C.<br>5. AC LOW FLAG – CLEAR THE FLAG-CHECK BATTERY EMPTY F/F IF SET PROGRAM HALTS. IF NOT GO TO STEP <sup>C</sup>
- C. THE PROGRAM CHECKS ALL DEVICES TO BE ACTIVE. RESTORES THE LINK. THE AC. ISSUES <sup>A</sup> RMF INSTRUCTION AND RETURNS TO THE PROGRAM WHERE IT HAS IVTERRUPTED FROM.
- D. WHEN THE PROGRAM IS READY TO BE RELOCATED. THE PROGRAM NAITS FOR THE FLAGS AND THEN TURNS THE INTERRUPT OFF.

### $9.9$ FLOWCHARTS

NONE

10. LISTING ... ATTACHED

/2K TO 32K PDP-8A PROCESSOR EXERCISER

/MAINDEC=08=DJEXB=A-L

/<br>COPYRIGHT 1974, DIGITAL EQUIPMENT CORPORATION

**/PROGRAMMERI BRUCE HANSEN** 

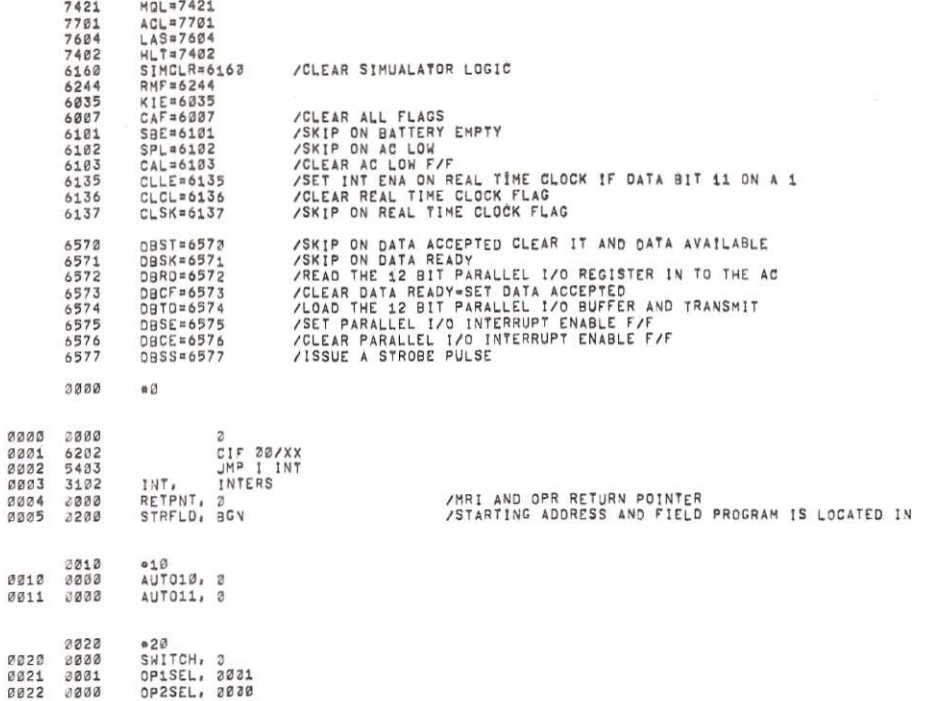

/2K TO 32K PDP-8A PROCESSOR EXERCISER PAL10 V142 21-DEC-74

 $14134$  PAGE 1-1

 $\sim$   $\sim$   $\sim$ 

/SWITCH REGISTER SETTINGS

/SRØ≊1 INWIBIT ERROR HALT<br>/SR1≡1 LOOP ON ERROR OR TEST CONDITIONS<br>/SR2≡1 INMIBIT PROGRAM RELOCATION<br>/SR3≊1 HALT AFTER EXECUTION OF A PROGRAM PASS(4096 TEST INSTRUCTIONS)

/LOCATIONS 0005 TO 0177 WILL BE OVERLAYED ONCE THE PROGRAM HAS BEEN STARTED,<br>/IF THE PROGRAM HAS BEEN SETUP TO RUN WITH OR WITHOUT THE FRONT PANEL<br>/SWITCH REGISTER, IT CANNOT BE REINITIALIZED AGAIN, THE ONLY WAY TO<br>/CHANGE

/THE FOLLOWING ROUTINE WILL CHANGE "TAD (I) SAVSWR" TO LAS, IF THE<br>/OPERATOR SET BIT 0 OF LOCATION 21 TO A ONE,

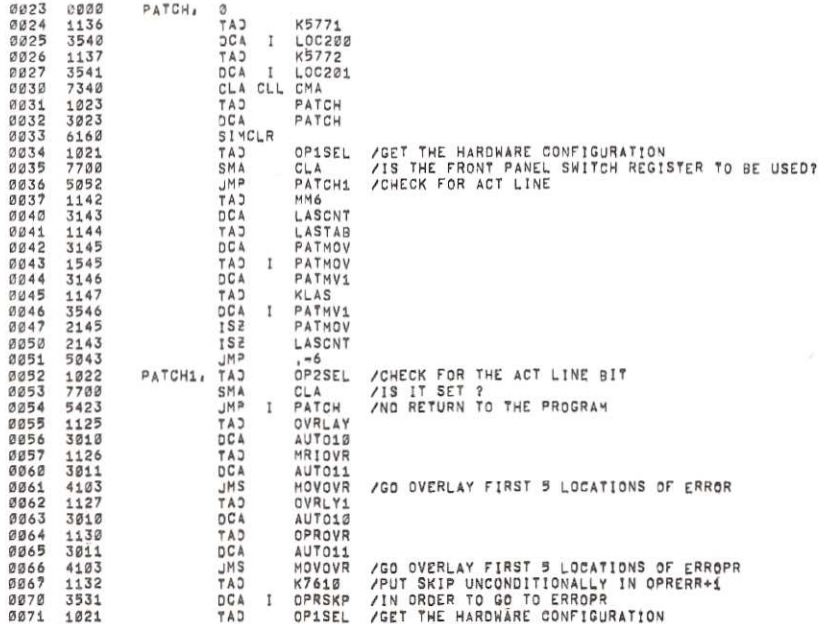

 $\Omega$ 

 $\sim$ 

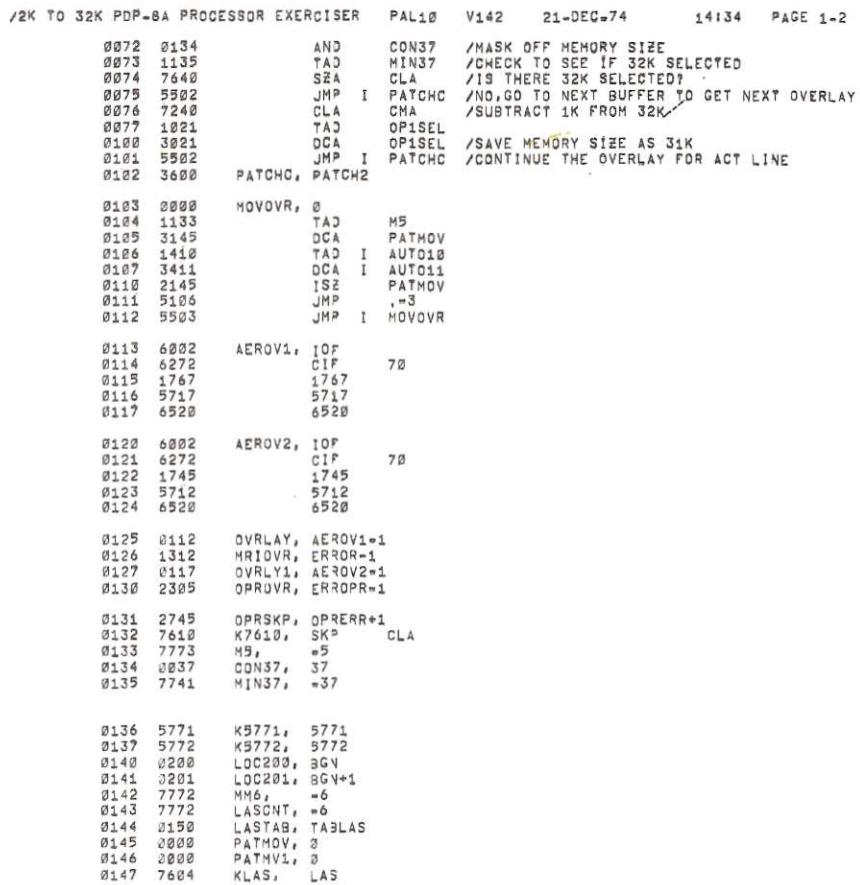

0150 0252

 $\overline{\phantom{a}}$ 

TABLAS, LPCNT

 $\mathbf{a}$ 

 $\sim$   $\sim$   $\sim$ 

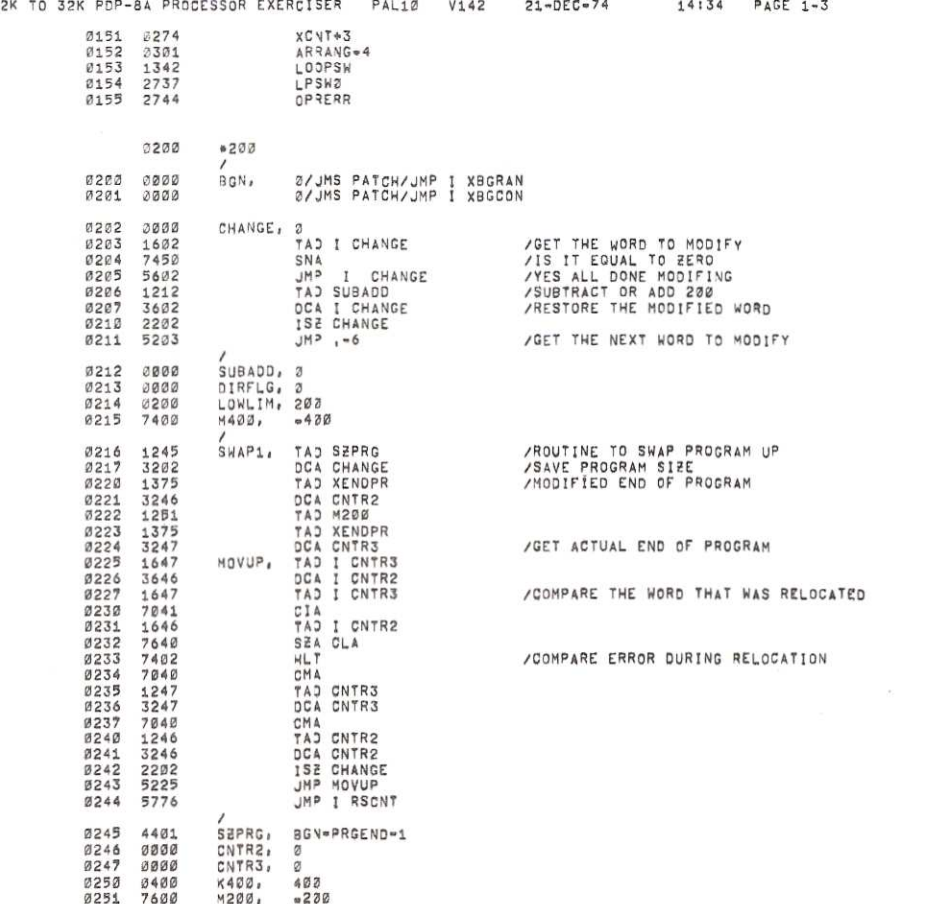

 $\sim$ 

 $\bullet$ 

 $\bar{\alpha}$ 

 $\bullet$ 

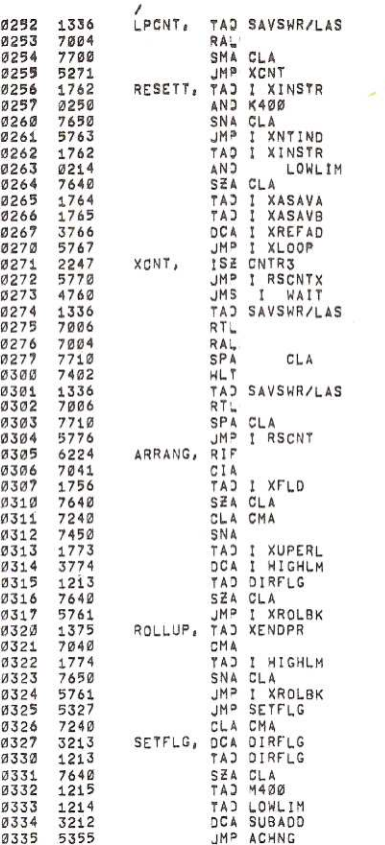

/LODP ON INSTRUCTION IF SR1 #1

# /EXIT, AND BUMP COUNTERS<br>/IS INSTRUCTION INDIRECT

/NO.RESET DATA IN REFERANCE ADDRESS<br>/YES.REGENERATE REFERENCE ADDRESS<br>/MASK OUT PAGE BIT

/BUMP PASS COUNTER /IF OPTION 1 SELECTED WAIT FOR FLAGS<br>/CHECK SR3 TO HALT AFTER A PROGRAM PASS

/SR3=1 HALT AT END OF A PROGRAM PASS /DO NOT RELOCATE IF SR2=1

/GET HOME FIELD

/IS IT EQUAL TO LAST FIELD

/NO,PROGRAM IS IN A 4K FIELD<br>/YES, IN LAST FIELD GET UPPER LIMITS

/SAVE UPPER LIMIT<br>/IS THE PROGRAM ROLLING UP OR ROLLING BACK

∕THE PROGRAM IS ROLLING BACK<br>⁄GET END OF PROGRAM AND COMPARE IT<br>⁄WITH HIGH LIMITS

/THIS IS NEEDED FOR A 1K FIELD OTHER THAN @ /NO,SET REVERSE FLAG<br>/≈1 IF GOING REVERSE; ⊘ IG FORWARD<br>/ROLLING UP OR ROLLING BACK?

14:34 PAGE 1-5

 $\mathbb{R}^{d \times d}$  .  $\mathbb{R}$ 

 $\tilde{\mathbf{r}}$ 

/ROLLING BACK IF DIRECTIONN FLAG = -1<br>/ROLLING UP IF FLAG = 3<br>/SAVE 200 OR -203

/2K TO 32K PDP-8A PROCESSOR EXERCISER PAL10 V142 21-DEC-74

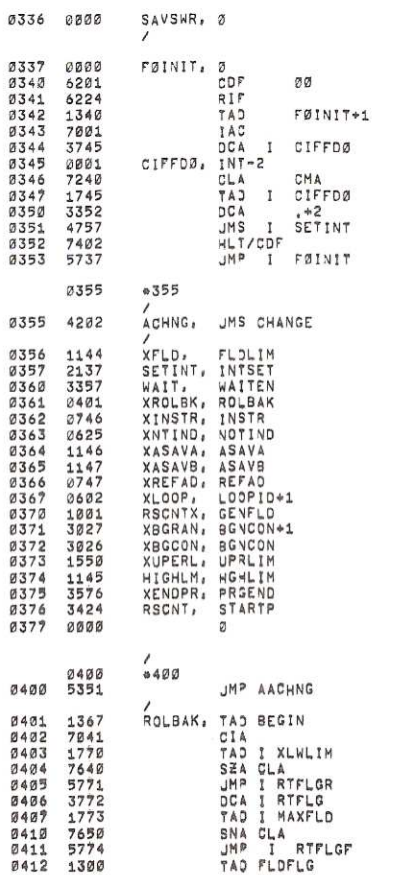

 $\overline{z}$ 

/CHANGE DATA FIELD TO FIELD 8<br>/READ THE INSTRUCTION FIELD<br>/GET THE COF INSTRUCTION<br>/MAKE IT A CIF TO PROGRAM FIELD<br>/PUT IT IN LOCATION 1 OF FIELD 0

/SET THE AC TO ALL ONE'S<br>/CHANGE CIF BACK TO CDF PROGRAM FIELD<br>/PUT IT IN NEXT LOCATION

TO PROGRAM FIELD<br>/RETURN TO PROGRAM

**/GET BEGINNING OF PROGRAM AND COMPARE IT<br>/WITH THE LOW LIMIT<br>/** 

 $\tilde{\mathcal{L}}$ 

/<br>/IS IT EQUAL<br>/NO,ROLL THE PROGRAM BACK<br>/SET DIRECTION FLAG TO FORWARD<br>/IS THE PROGRAM LIMIT ONLY 2K-4K

/YES, DO NOT SWAP BUT ROLL THE PROGRAM UP<br>/SWAP THE PROGRAM UP OR DOWN

#### /2K TO 32K PDP-8A PROCESSOR EXERCISER PAL10  $V142$

 $\mathbf{Q}$ 

 $\frac{1}{2}$  ,  $\frac{1}{2}$  ,  $\frac{1}{2}$ 

 $\mathbf{Y}$ 

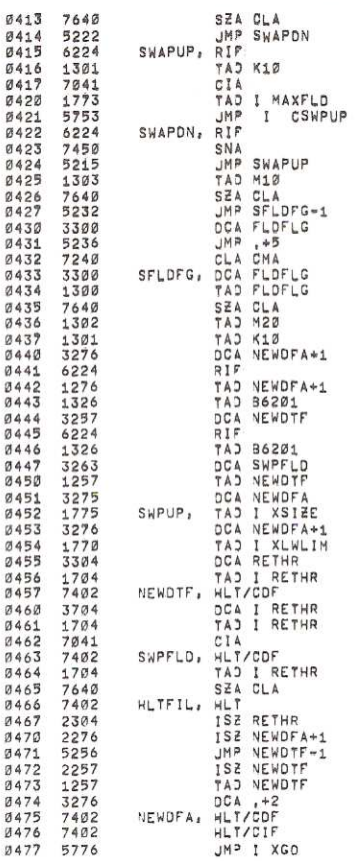

 $\lambda$ 

 $\hat{\mathbf{a}}$ 

/SWAP THE PROGRAM DOWN<br>/GET PROGRAM FIELD<br>/ADD 1 FIELD TO 1T

 $21 - DEC - 74$ 

**/GET HOME FIELD<br>/IS IT EQUAL TO FIELD 8**<br>/YES,SWAP THE PROGRAM UP<br>/SUBTRACT 1 FIELD<br>/IS IT EQUAL TO FIELD 8?<br>/NO.SET FLAG TO REVERSE AND SWAP DOWN<br>/YES,BUT SWAP DOWN AND SET FLAG TO FORWARD<br>/GO SWAP IT /FIELD FLAG=0 SWAP UP; +1 SWAP DOWN<br>/SWAPING UP OR DOWN /SHAPPING DOWN<br>/SWAPING UP<br>/SAVE 10 OR -10<br>/GET HOME FIELD<br>/ADD OR SUBTRACT A FIELD /PUT 62X1 IN THE SWAP ROUTINE<br>/GET HOME FIELD /TO RETURN BACK TO HOME FIELD

/GET PROGRAM SIZE

**/GET BEGINNING ADDRESS OF PROGRAM**<br>/SAVE IT<br>/GET MORD FROM HOME OF<br>/CHANGE TO NEW DATA FIELD<br>/PUT THE WORD IN NEW FIELD<br>/COMPARE THE MOVE

/CHANGE BACK TO OWN FIELD

/ARE THEY EQUAL?<br>/ERROR DURING RELOCATING TO ANOTHER FIELD

/MAKE 62X2

/CHANGE TO NEW DATA FIELD

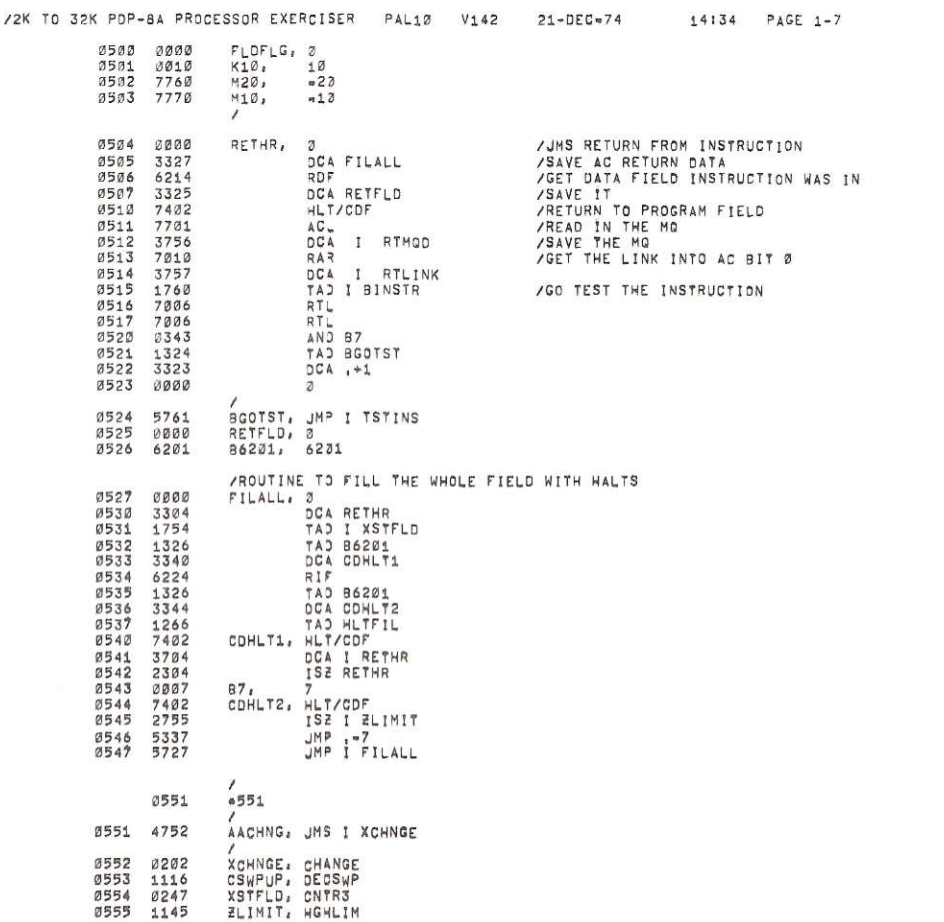

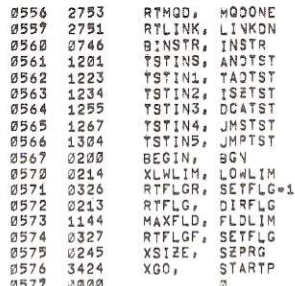

 $6600$ 

JMP ACHG

0600

3350 1360<br>1347<br>7510

 $5211$ <br>  $7161$ 

 $1343$ <br>7630

 $7610$ 7340<br>1350<br>1350<br>3310<br>1356<br>1356

3220

7402

 $1310$ <br> $3747$  $3747$ <br> $1350$ <br> $3347$ <br>7330

 $1346$ <br> $763$ 

7632<br>5265<br>1356<br>1356<br>1323<br>7402

1351

 $3747$ <br> $7240$ 

/2K TO 32K PDP-8A PROCESSOR EXERCISER PAL10 V142

NOTJJ,

TAD ADDRS<br>RIF<br>TAD K6202<br>CLA CLL IAC<br>CLA CLL IAC<br>TAD ADDRS<br>JMS SETRET

TAJ INSTR<br>DCA I ADDRS<br>TAJ SAVLNK

TAJ SAVLNK<br>CLL RAL<br>MOL<br>MAJ MANFLD<br>CLA RANFLD<br>TAJ KAREL<br>DCA , +2<br>TAJ DATAHR<br>HLT/CIF

JNP I HOMCIF

 $/REF$  ADD =

2622 5366

 $0601$ 

 $8682$ 

00023<br>0603<br>0604<br>0605

 $0601$ 

 $0610$  $0611$ 

0612<br>0613<br>0614<br>0615

Ø616<br>Ø617

 $8623$ 

0621<br>0621<br>0623<br>0624<br>0625

Ø626

 $9627$ 

 $0630$ 0631<br>0631 0633

0634 0635

0636<br>0637

 $\emptyset$ 64 $\emptyset$ 1345

0641 3344

 $0642$ <br> $0643$ 

 $0.644$  $0645$  $0646$ <br>0647

0650

0651<br>0652<br>0653

0654<br>0655<br>0655<br>0657<br>0660

0661<br>0662<br>0663

0664 5744

6224<br>1357

 $\begin{array}{r} 3744 \\ 3744 \\ 7301 \\ 1345 \\ 4310 \end{array}$ 

1346<br>3745

1355

7104<br>1353<br>742004<br>742054<br>13526352<br>13526352

1346<br>7006<br>7700

0665 0666<br>0667

 $\bar{Y}$ 

 $21 - DEG = 74$  $V142$ 

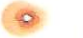

 $\rightarrow$ 

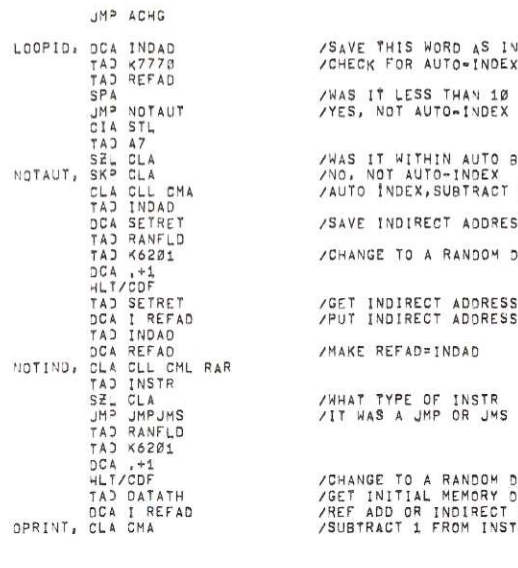

/WAS IT WITHIN AUTO BOUNDARY<br>/NO. NOT AUTO-INDEX<br>/AUTO INDEX,SUBTRACT 1 FROM INDIRECT ADDRESS

/SAVE INDIRECT ADDRESS

/CHANGE TO A RANDOM DATA FIELD<br>/GET INITIAL MEMORY DATA AND PUT IT IN<br>/REF ADD OR INDIRECT ADD FOR AND THROUGH DCA<br>/SUBTRACT 1 FROM INSTRUCTION ADDRESS

14:34 PAGE 1-9

/SETUP RETURN,INSTR ADD+1,+2#4400 FOR AND+DCA<br>/LOCATION 0 CONTAINS RETURN POINTER<br>/PUT INSTRUCTION IN INSTRUCTION ADDRESS

/GET THE RANDOM MQ DATA<br>/AND LOAD IT INTO THE MQ<br>/SAFETY CLEAR THE AC IN CASE MQL DOESN'T<br>/MAKE UP A CIF TO A RANDOM FIELD

/GET THE AC DATA INTO THE AC<br>/D.F. HAS BEEN CHANGED NOW CHANGE I.F.<br>/GO EXECUTE INSTRUCTION IN RANDOM PIELD

STAR AND STREAM DEATS DIRECTS THE INSTRUCTION SETOP IS AS FOR<br>
STAR RANDON PIELD<br>
STAR AND STAR THIS FIELD EQUALS RETURN POINTER TO PROGRAM FIELD<br>
STAR AND STAR RANDON NUMBER<br>
STAR ADD-1= CIF TO PROGRAM FIELD<br>
STAR ADD-1=

/SJME RANDOM FIELD<br>/LJCATION 4 OF THIS FIELD EQUALS RETURN POINTER TO PROGRAM FIELD<br>/THE AC EQUALS SOME RANDOM NUMBER<br>/INSR ADD-1= CIF TO HOME FIELD<br>/INST ADD-1= JMS I 4<br>/INST ADD+1= JMS I 4<br>/INST ADD+2= JMS I 4

INDIRECT ADDRESS

/SET UP HOME INSTRUCTION FIELD<br>/IN INSTRUCTION ADDRESS-1 FOR AND-DCA

 $\mathbb{R}^{\frac{1}{2} \times \frac{1}{2}}$  . As an

INDIRECT ADDRESS

/CHANGE TO A RANDOM DATA FIELD

/GET INDIRECT ADDRESS<br>/PUT INDIRECT ADDRESS INTO REF ADD

/MAKE REFAD=INDAD

 $21 - DEC - 74$ 

/AND SAVE IT

/WHAT TYPE OF INSTR<br>/IT WAS A JMP OR JMS

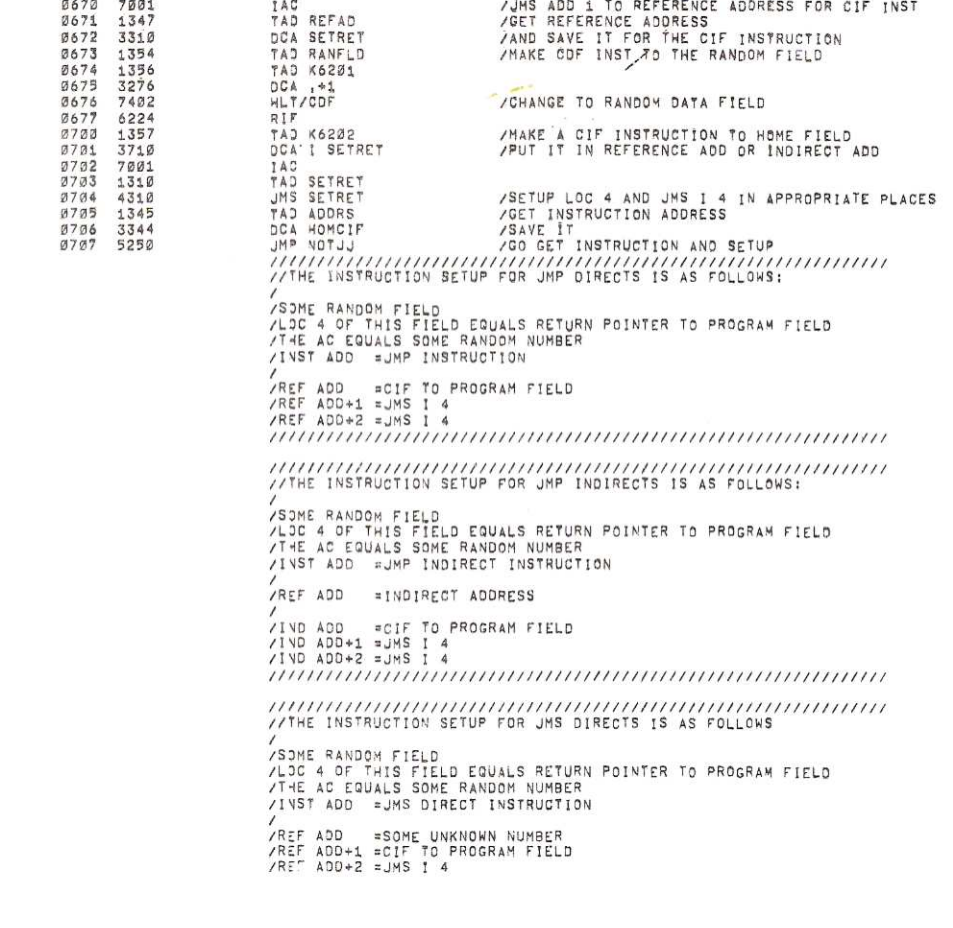

/2K TO 32K PDP-8A PROCESSOR EXERCISER PAL10 V142 21-DEC-74

/2K TO 32K PDP-8A PROCESSOR EXERCISER PAL10 V142 21-DEC-74

### 14:34 PAGE 1-11

14:34 PAGE 1-10

 $\frac{1}{2}$  ,  $\frac{1}{2}$  ,  $\frac{1}{2}$ 

 $\mathcal{R}$  .

STINE ANDON FIELD<br>SOME RANDON FIELD<br>SOME RANDON FIELD EQUALS RETURN POINTER TO PROGRAM FIELD<br>STINE AC EQUALS SOME RANDOM NUMBER<br>STINE AC EQUALS SOME RANDOM NUMBER REF ADD = INDIRECT ADDRESS 

/THIS ROUTINE SETS UP LOC Ø IN SOME FIELD FOR RETURN POINTER<br>/TO THE PROGRAM AND ALSO SETS UP THE JMS I Ø'S AFTER THE EXECUTION OF THE<br>/INSTRUCTION,

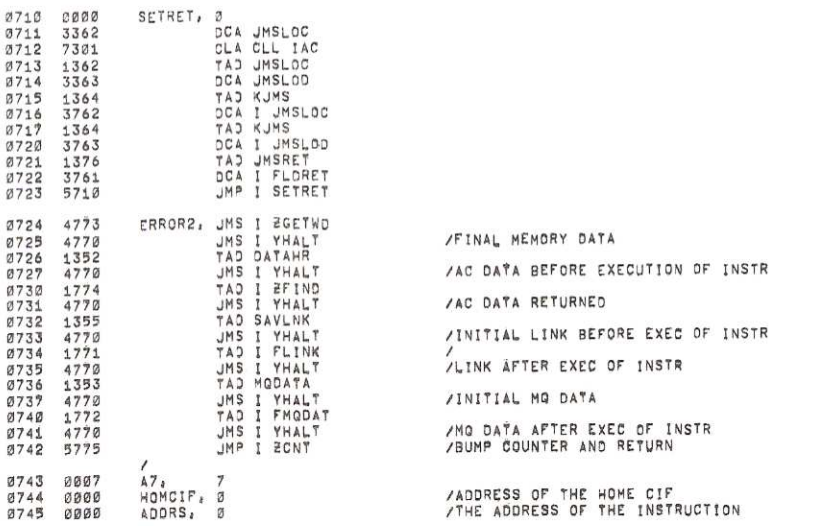

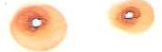

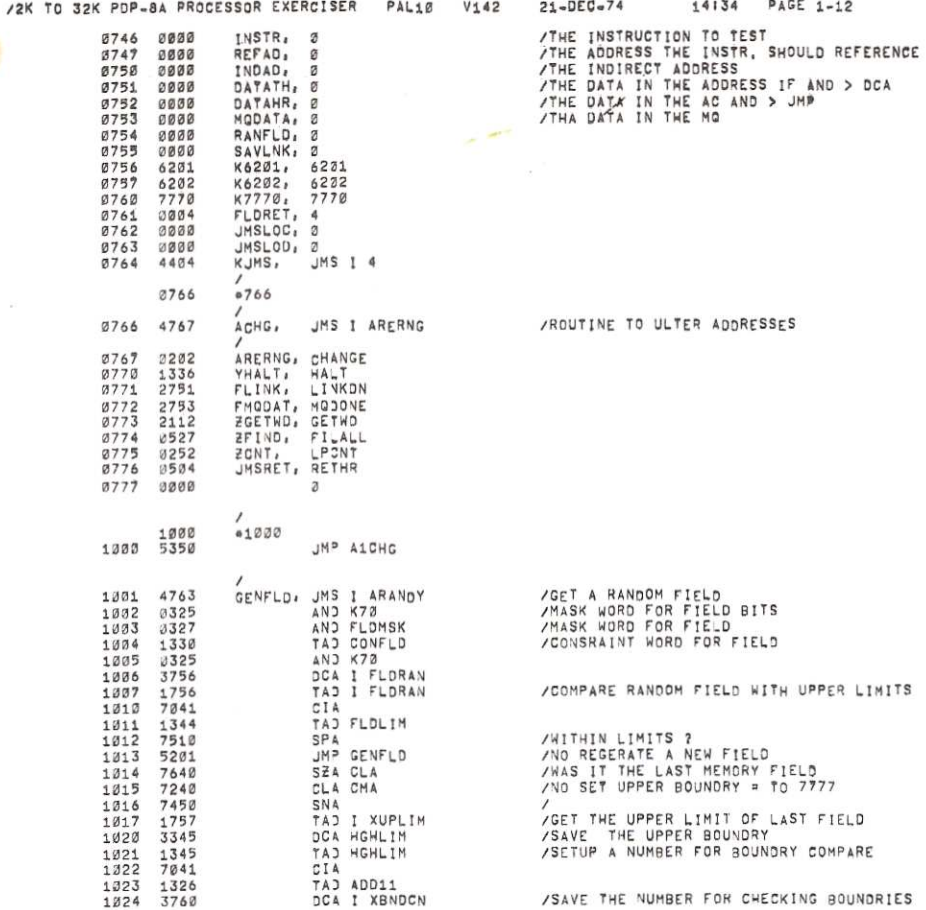

/2K TO 32K PDP-8A PROCESSOR EXERCISER PAL10  $V142$ 

> HEMDAT, JHS I ARANDY<br>AND MOTMSK<br>TAD CONMOT<br>DCA I ADATAT<br>ACDATA, JMS I ARANDY<br>ACDATA, AND ACDMACH 1025 4763  $\begin{array}{c}\n 1026 \\
>  1027 \\
>  1037 \\
>  1030\n \end{array}$  $2335$ <br> $1336$ <br> $3771$ 4763<br>0337 1031<br>1032 AND ACUMENT AND TONACO<br>
> DCA I LINKSAV<br>
> DCA I LINKSAV<br>
> BCA I LINKSAV<br>
> SENMOD, JMS I ARANDY<br>
> TA J CONMOD<br>
> TA J MOOMSK<br>
> TA J MOOMSK<br>
> TA J MOOMSK 1033 1340<br>3772<br>7010<br>7743<br>474342<br>4343773<br>137763 1034  $1035$   $1035$   $1037$   $1041$   $1041$ TAJ CONMOD<br>
> DEA I AMODAT<br>
> AND ADRES<br>
> AND ADRES<br>
> TAJ ADRES<br>
> TAJ BORANC<br>
> JMS I ABNRY1<br>
> JMS I ABNRY1<br>
> JMS I ABNRY1<br>
> JMS I AADRES<br>
> TAJ I AAODRS<br>
> TAJ I AAODRS<br>
> AND CONST1<br>
> ADRES<br>
> DEA ASAVA<br>
> DEA ASAVA<br>
> DEA ASAVA  $1042$ <br> $1043$  $1044$   $1044$   $1045$   $1047$   $1047$   $1050$   $105$  $0345$ 0345<br>0331<br>1332<br>1764<br>5243<br>5766 1051 1052 1766 TAJI AADDRS<br>
> SENINS, JMS I ABARYA<br>
> DEA ASAVA<br>
> JMS I ABARYA<br>
> JMS I ABARYA<br>
> JMS I ABARYA<br>
> JMS I ABARYA<br>
> JMS I ABARYA<br>
> JMP CONSTIL<br>
> DEA I AREFAD<br>
> TAJI AINSTR<br>
> TAJI AINSTR<br>
> SNA CLA<br>
> MP I ARANDY<br>
> AND HOLLIM<br>
> AND HOLLIME TAJINO 1253 1054<br>1054<br>1055<br>1056 3346<br>3346<br>4755<br>4764<br>5385 1057 1060 4761 1061 5305 53778213765713875385753  $1062$   $1063$   $1064$   $1065$ 1266<br>1267<br>1273 1071  $4763$ <br>  $0345$ <br>  $0333$  $1072$  $\begin{array}{c}\n1873 \\
> 1873 \\
> 1874 \\
> 1875\n\end{array}$ 1334<br>4764<br>5312 1076 1077 2314<br>4761<br>5312<br>5312<br>5315<br>5776 1100  $1101$   $1102$   $1103$   $1104$ CONST1, 7600<br>TAD CONFLG<br>SEA CLA<br>JMP GENADD 1105 7600  $1106$ <br> $1107$ <br> $1107$ <br> $1110$  $1343$ <br>7640<br>7640

 $21 - DEC = 74$ 14:34 PAGE 1-13 ZENERATE RANDOM MEMORY DATA FOR AND DOCA<br>
ZENERATE RANDOM MEMORY DATA<br>
ZONSTRAINT NORD<br>
SEAVE IT<br>
SEARCH THE LINK<br>
MASK WORD FOR MEMORY ORTA<br>
ZONSTRAINT WORD<br>
ZONSTRAINT WORD<br>
ZONSTRAINT WORD<br>
ZONSTRAINT WORD FOR MO DATA<br>  $\mathcal{F}_{\mathcal{A}}$ 

R

/SAVE PAGE BITS FOR FORMING REFERENCE ADDRESS<br>/GENERATE RANDOM INSTRUCTION<br>/IS IT WITHIN LIMITS<br>/NO. TRY AGAIN<br>/COMPARE TO ADDRS<br>/THERE EQUAL OR TO CLOSE TRY AGAIN<br>/STORE REFERENCE ADDRESS /PUT CDF HOME FIELD INTO INSTRUCTION RETURN

/INSTR = INSTRUCTION TO TEST

**FIND AND THE INDIRECT OF STATE ON A STATE ON A STATE AND STATE AND INDUSTRATE AND INDIRECT ADDRESS AND INDIRECT ADDRESS AND FIND FIND FIND FIND AND THAN WAS FIRE AND FIND THAN WAS FIRE AND FIND FIND FIND FIND FIND FIND FI** 

 $\circ$ 

 $\overline{c}$ 

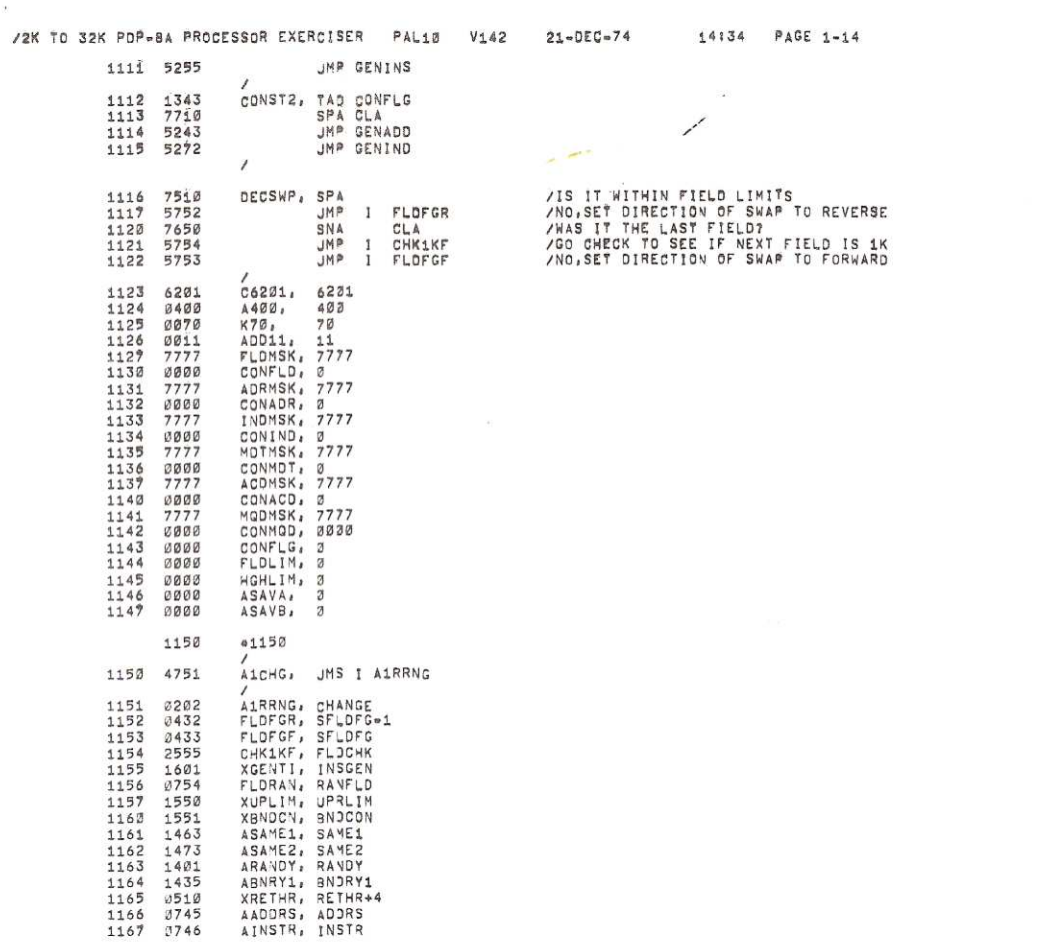

 $\bullet$ 

 $\mathcal{L}^{(1,1)}$  .  $\mathcal{L}^{(1,1)}$ 

 $\tilde{\mathbf{r}}$ 

LINK<br>THE MO

 $\bar{\mathcal{R}}$ 

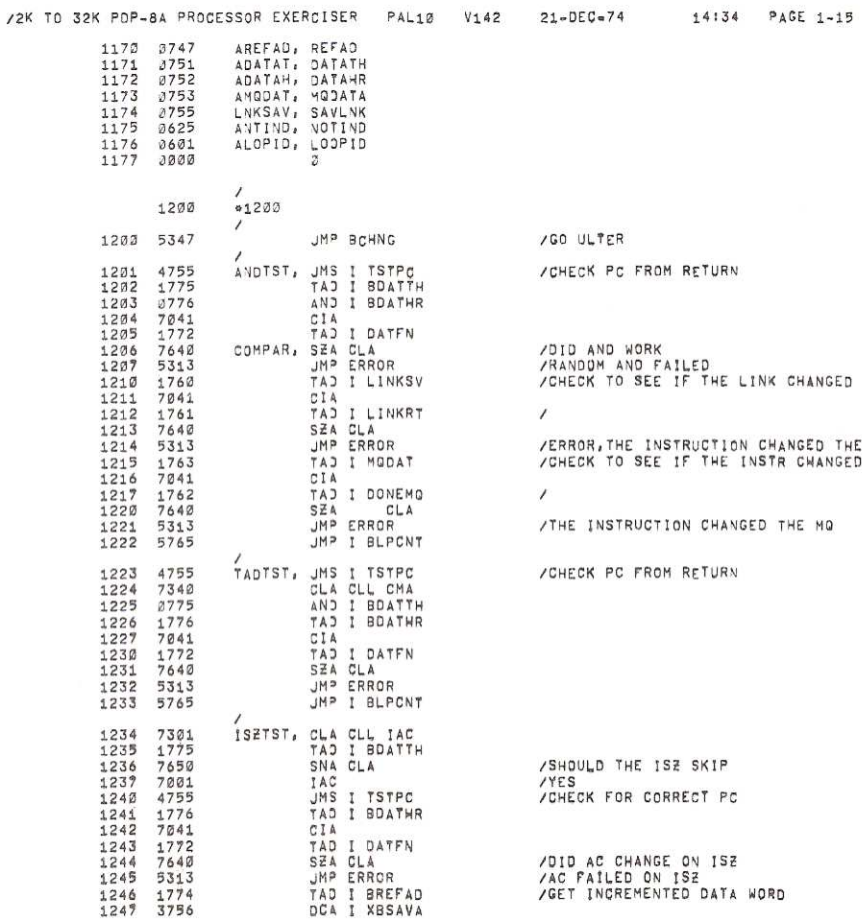

 $\overline{a}$ 

#### /2K TO 32K PDP-8A PROCESSOR EXERCISER PAL10 V142 21-DEC=74 14134 PAGE 1-16

 $\bullet$  $\delta$ 

 $\frac{1}{2}$ 

i.

 $\mathbf{v}$ 

 $\bar{\psi}$ 

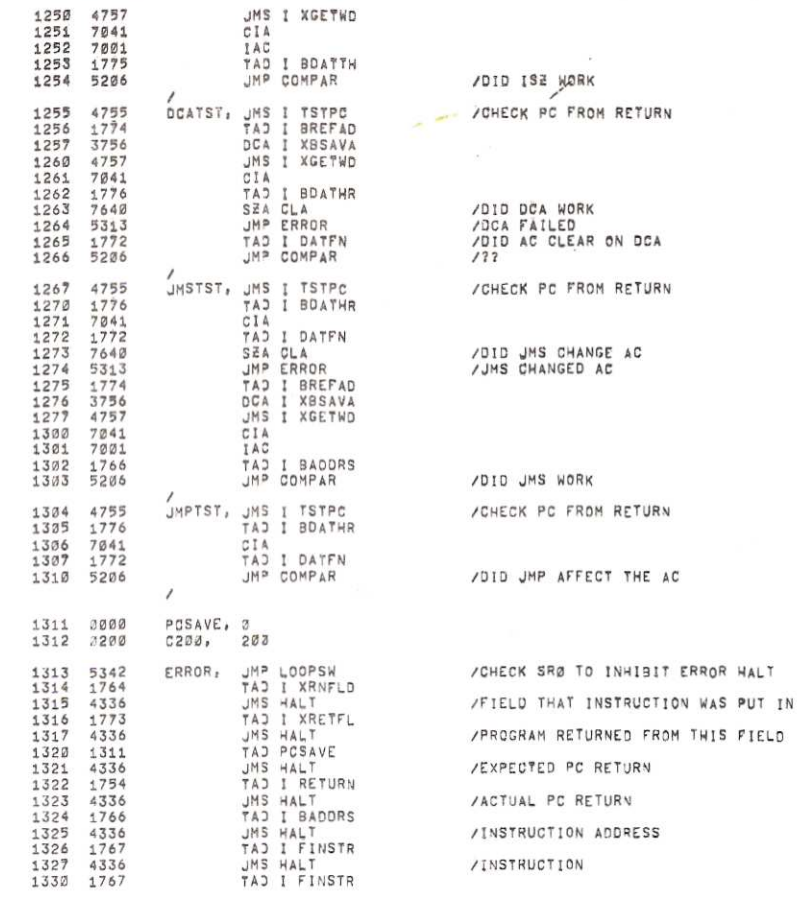

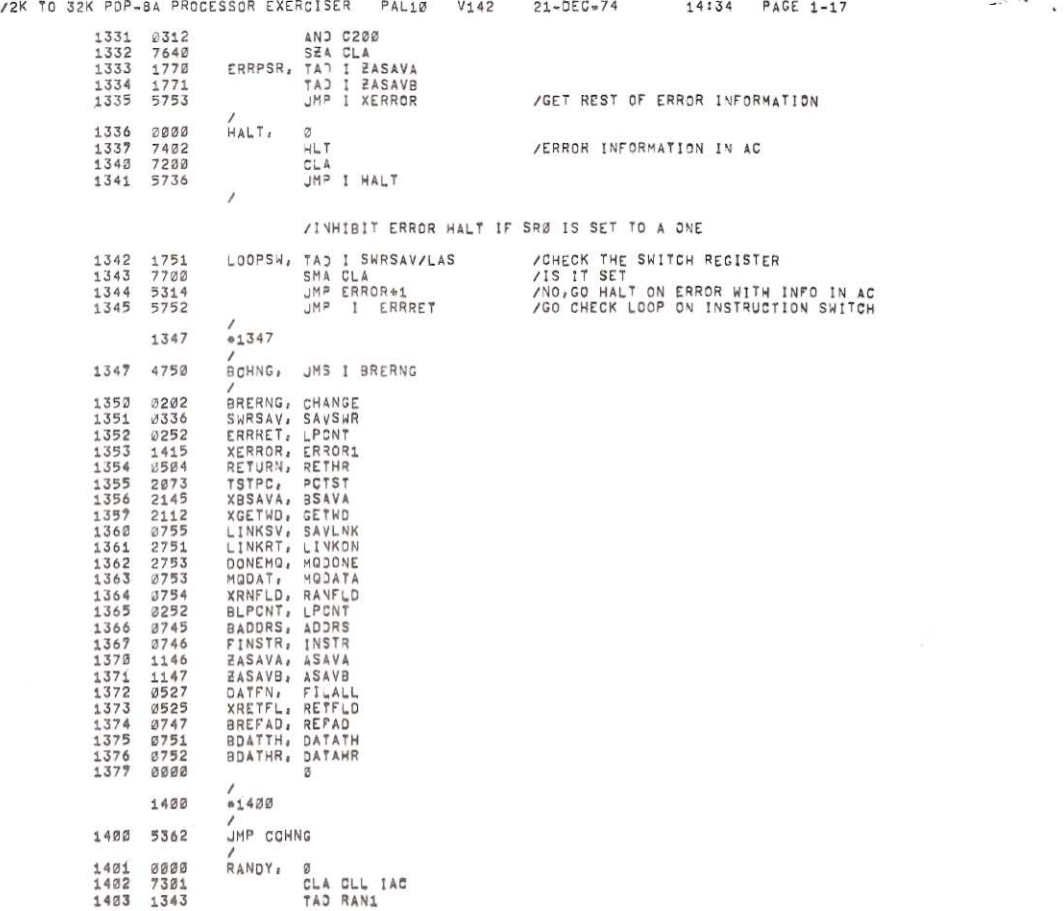

 $\sim$ 

 $\bar{\chi}$ 

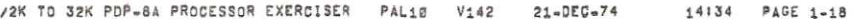

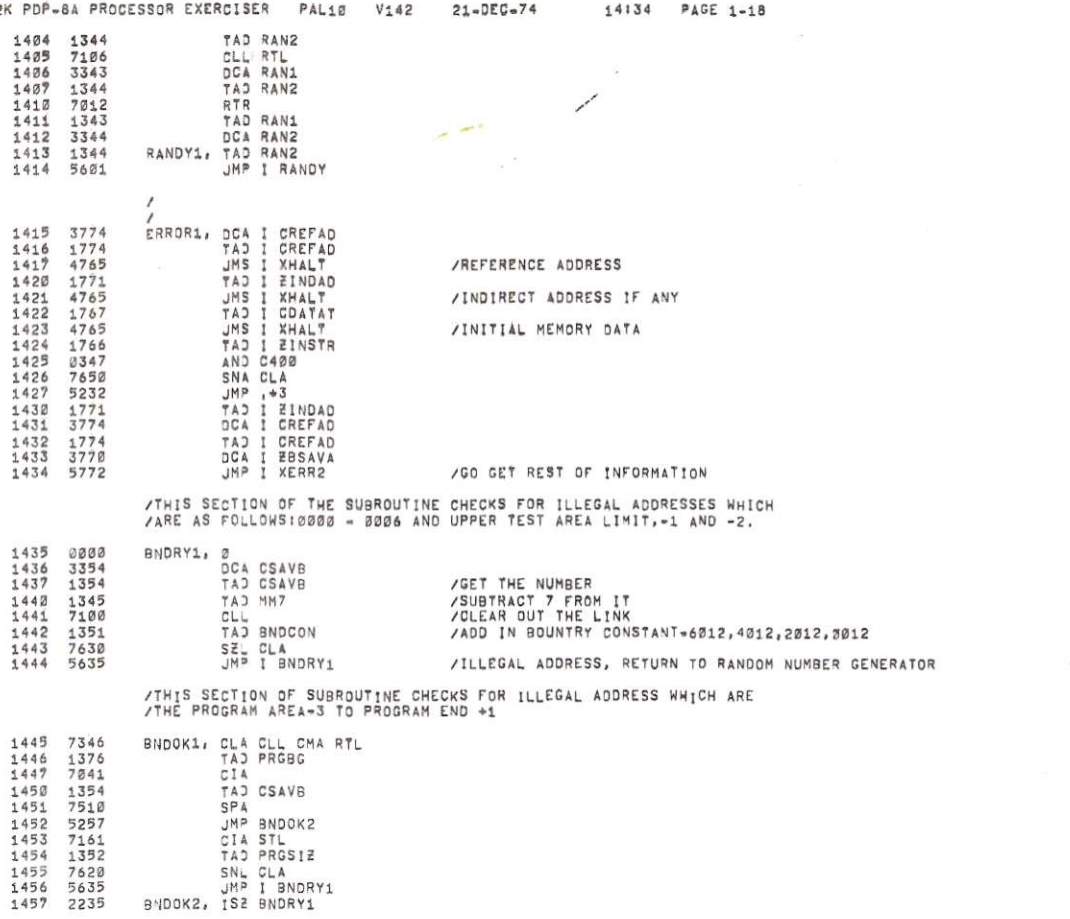

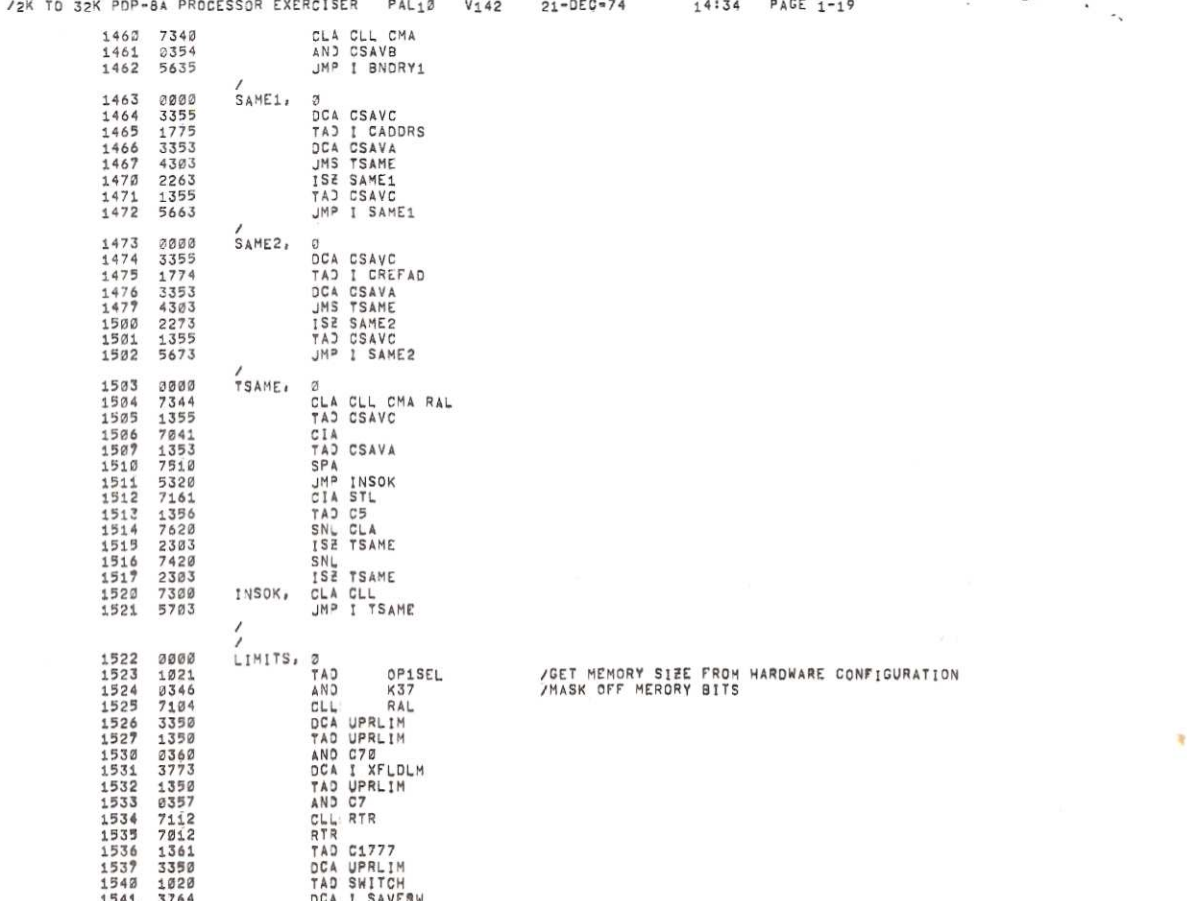

 $\alpha$ 

 $\mathcal{L}_{\text{eff}}$ 

 $\Phi$ 

 $\mathbf{v}$ 

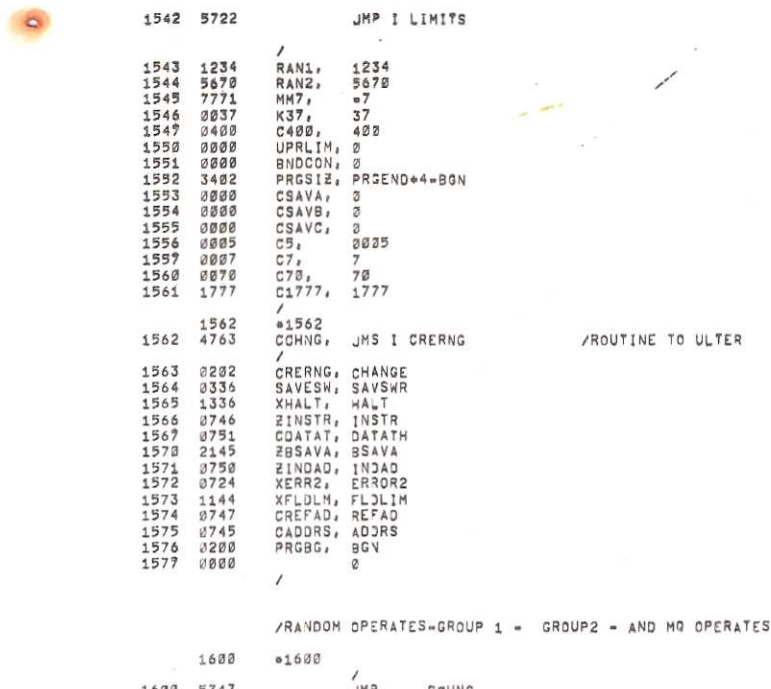

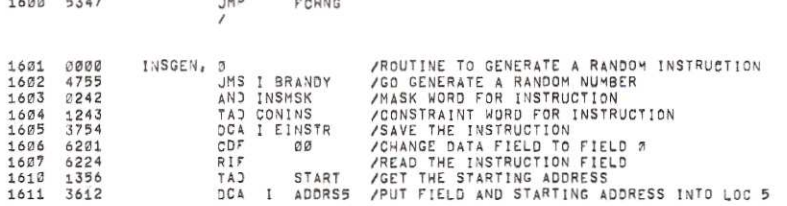

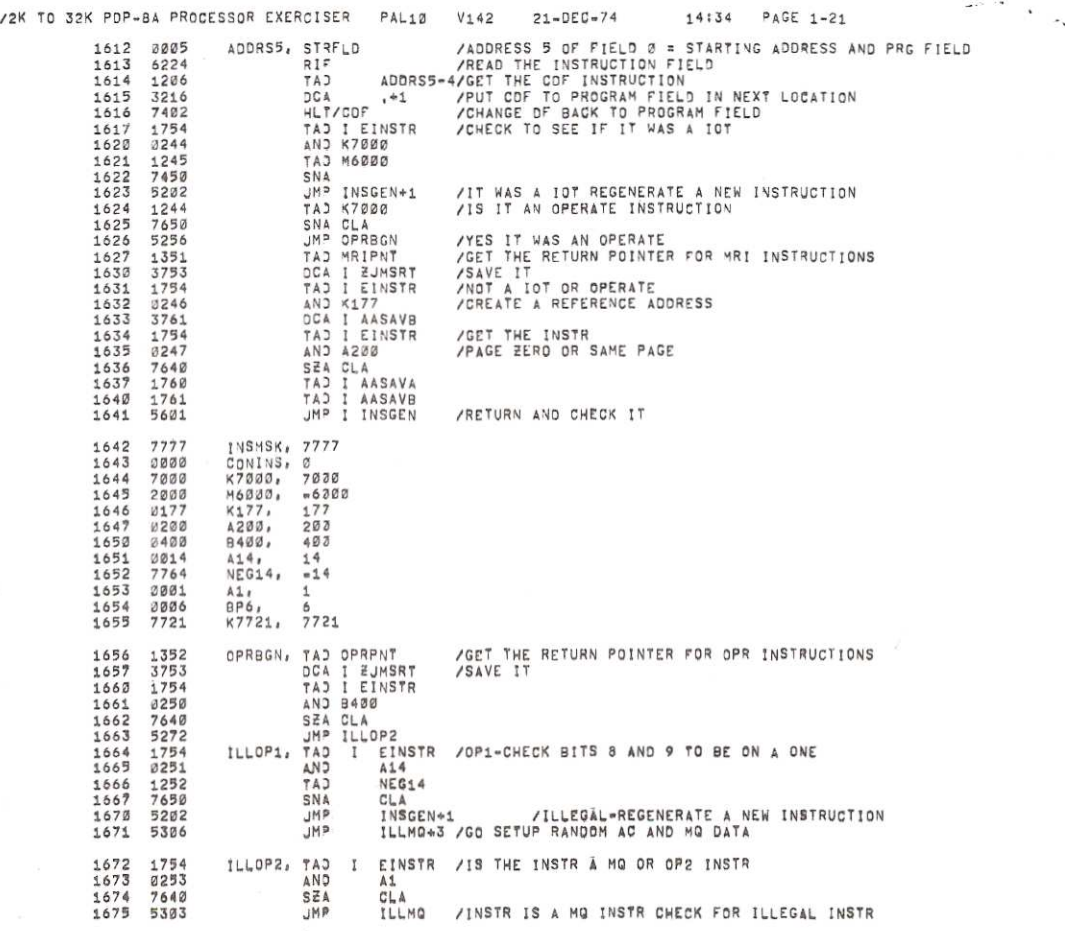

 $\bar{\omega}$ 

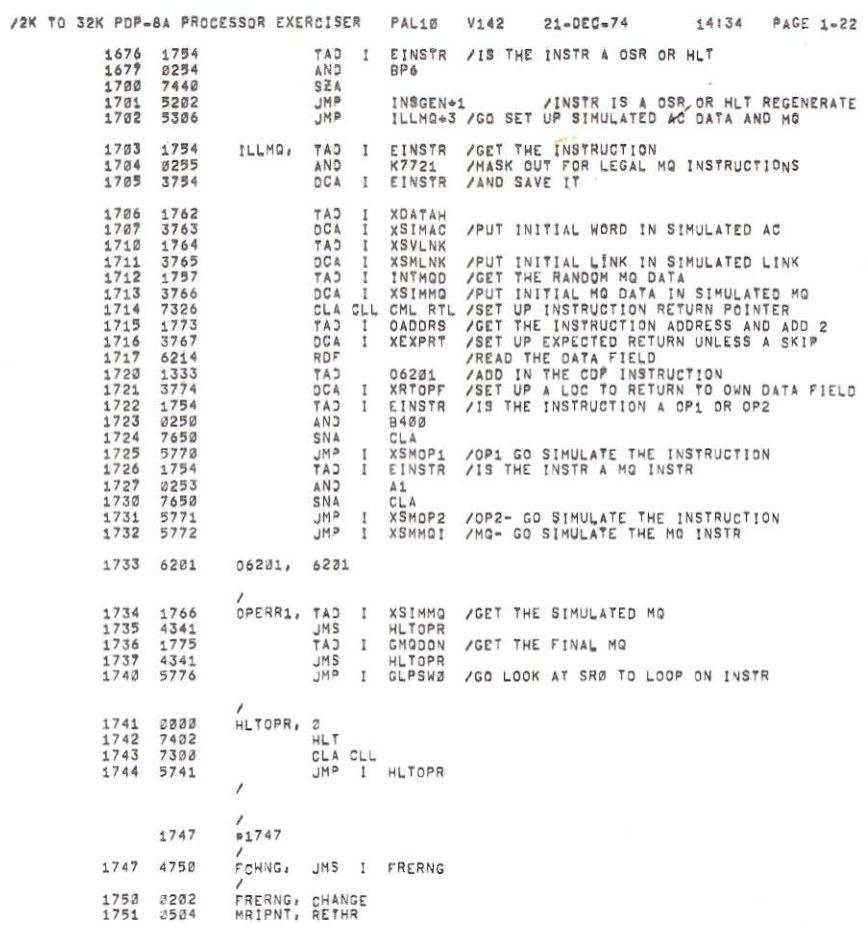

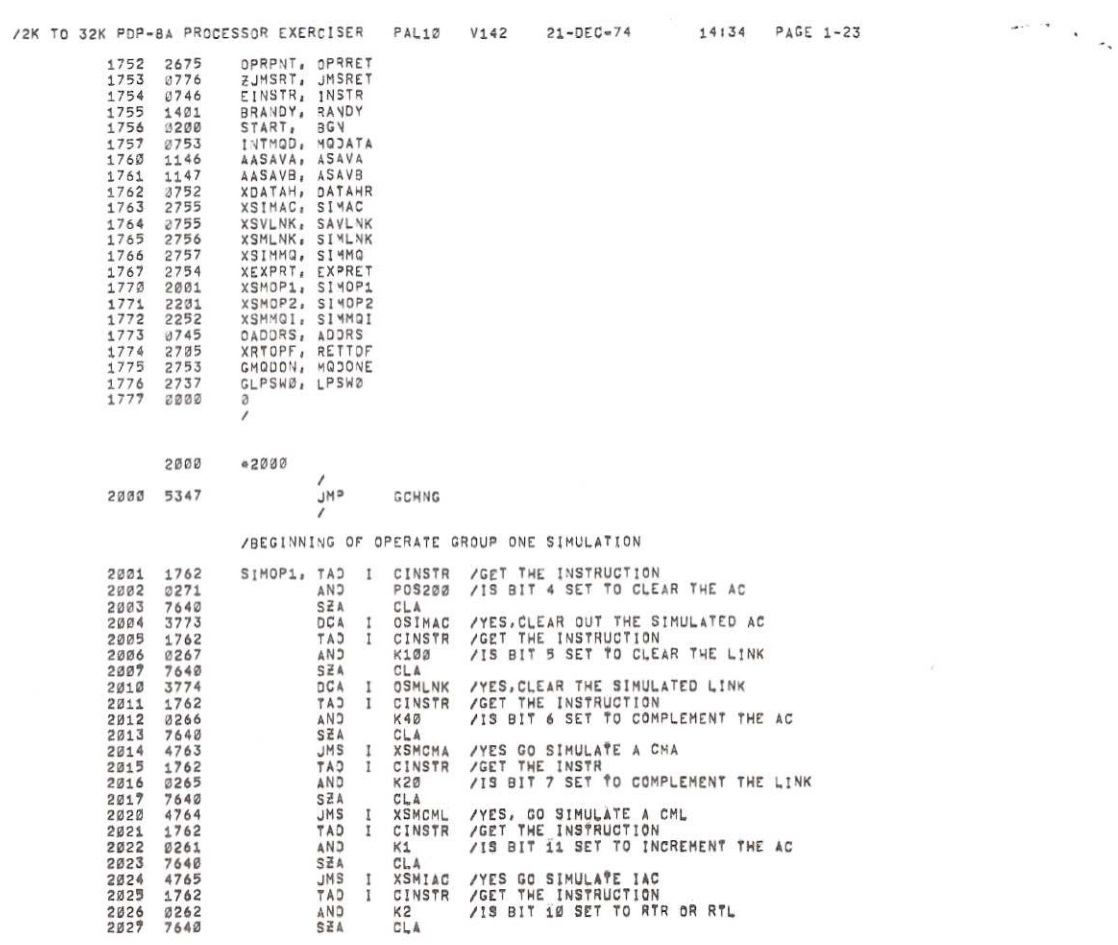

 $\bar{\alpha}$ 

 $\mathbf{R}$ 

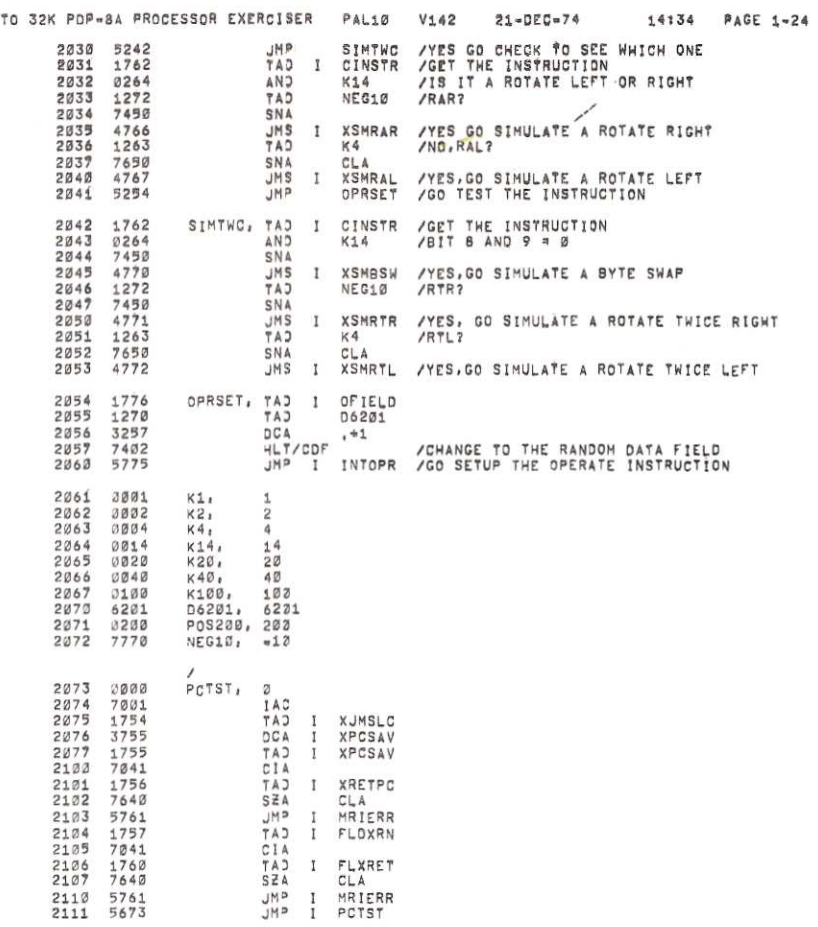

 $\sim$ 

 $\mathbf{v}_i$ 

 $/2K$ 

 $\bullet$ 

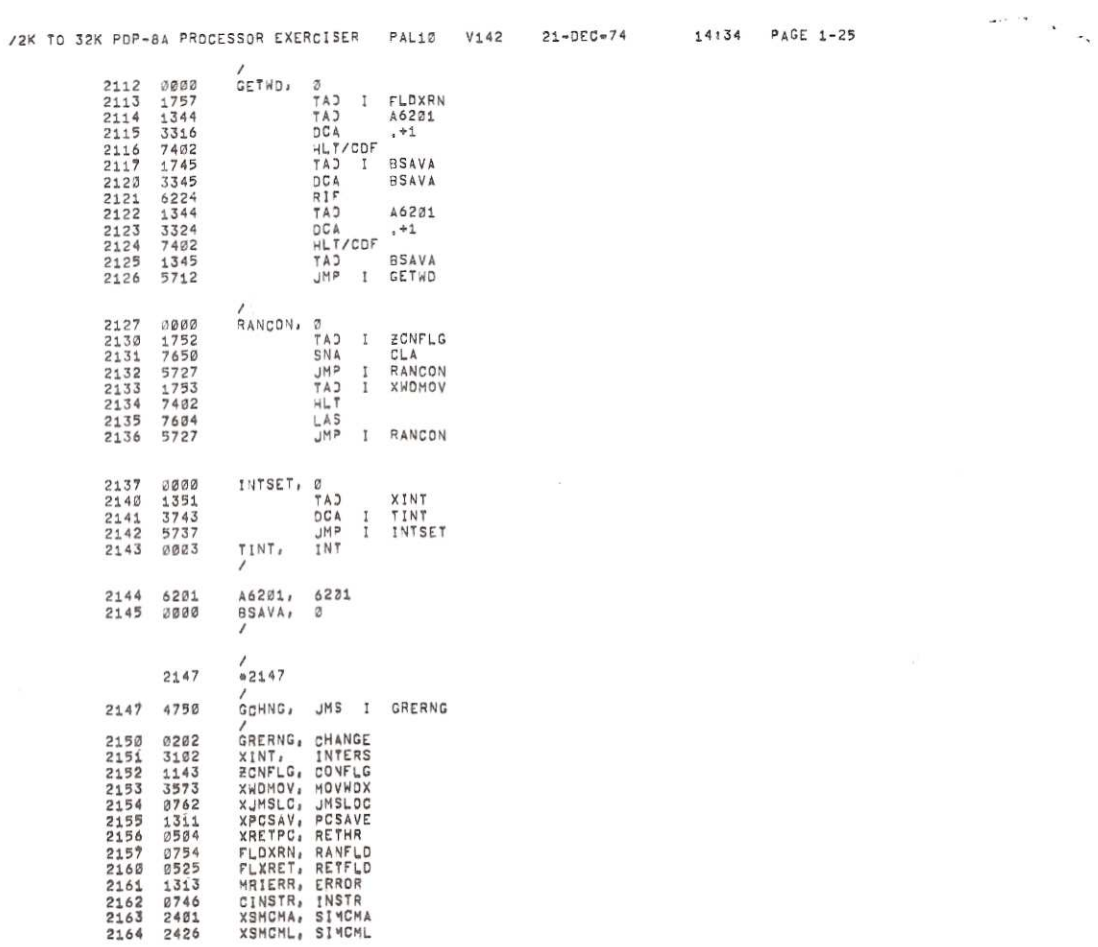

 $\mathcal{R}$ 

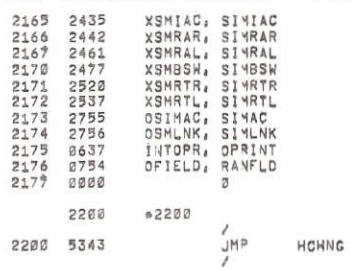

/BEGINNING OF OPERATE GROUP 2 SIMULATION

 $e^{-i\theta}$ 

 $\geq$ 

/OLEAR THE SKIP FLAG

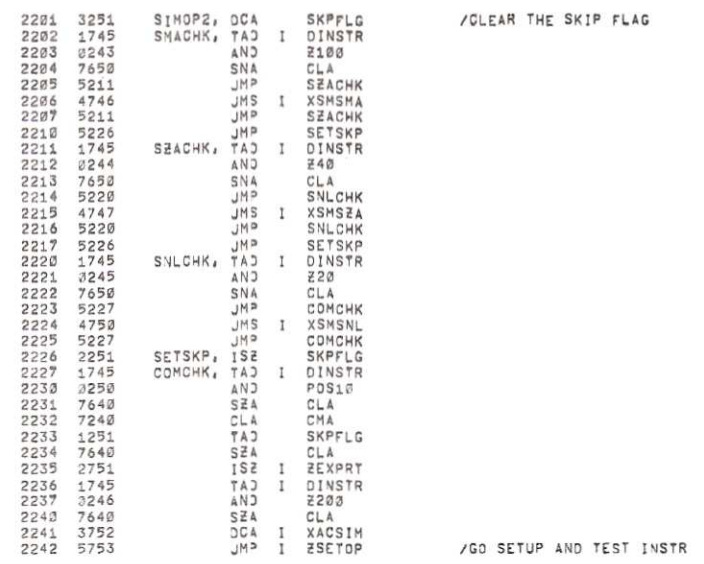

 $\sim$ 

 $\left( \mathbf{Q} \right)$ 

/2K TO 32K PDP-8A PROCESSOR EXERCISER PAL10 V142 21-DEC\*74 14:34 PAGE 1-27

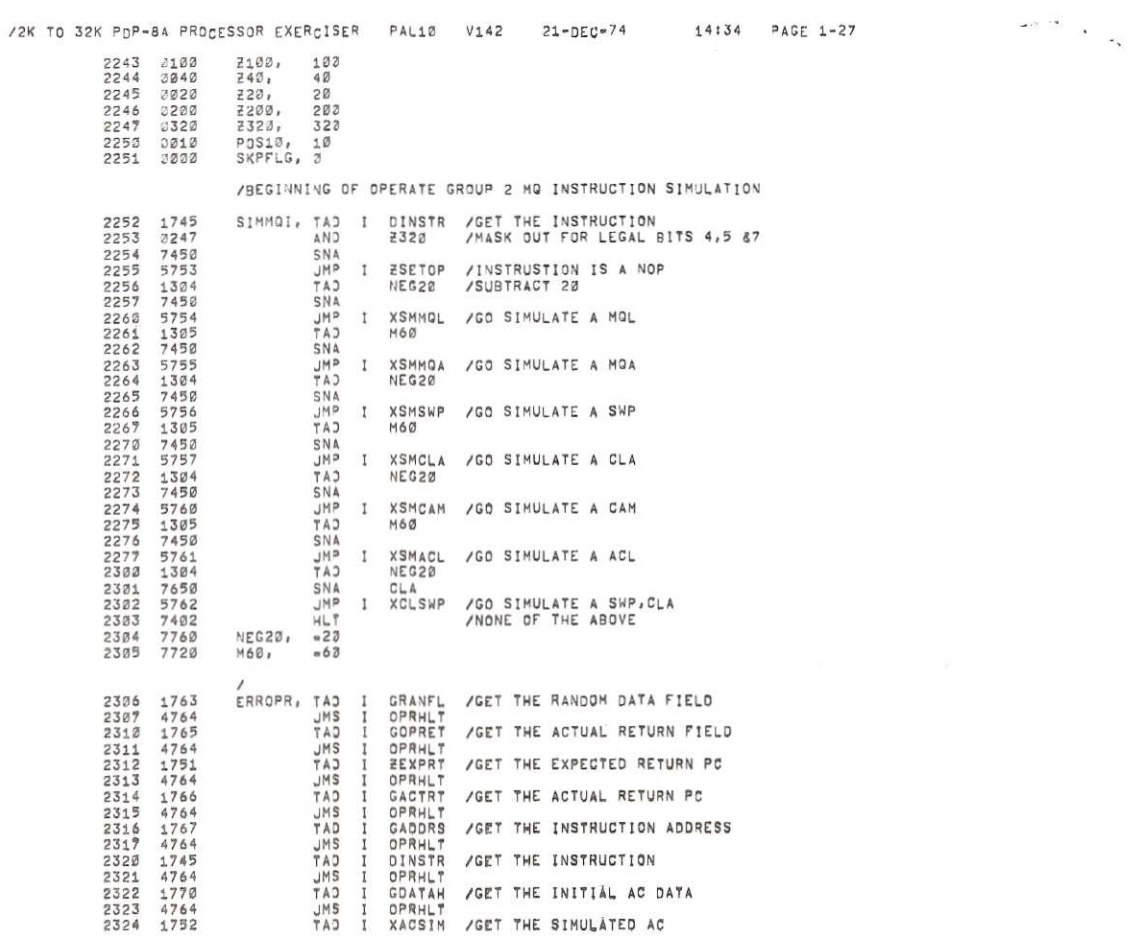

 $\sim$ 

 $\sim$  $\mathcal{L}^{\mathcal{E}}$ 

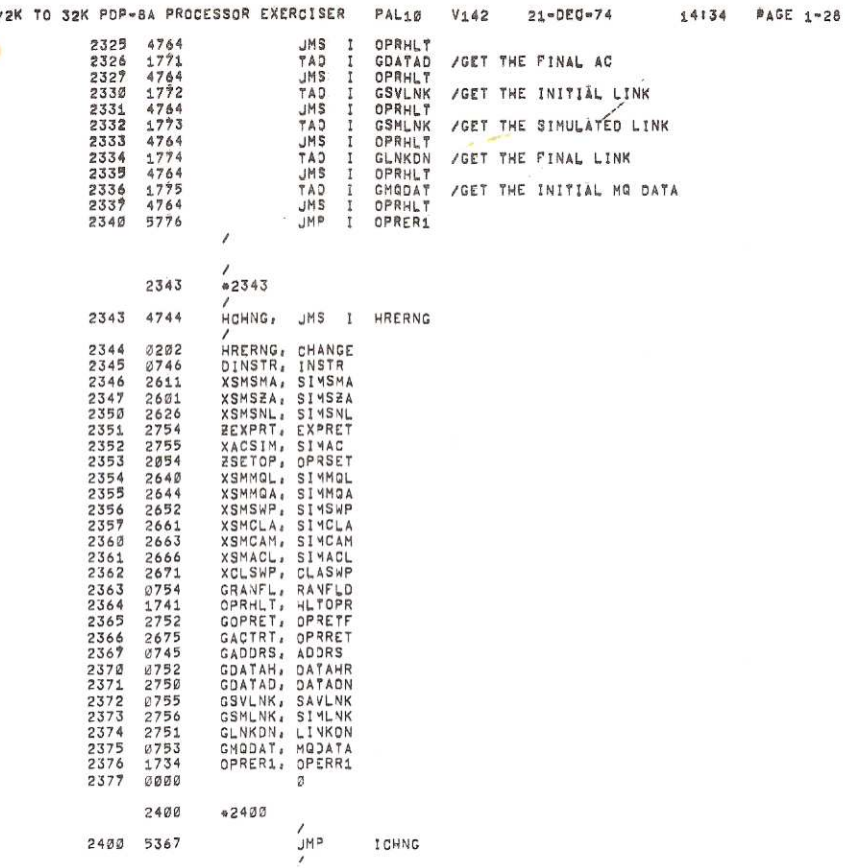

/ROUTINE TO SIMULATE A COMPLEMENT

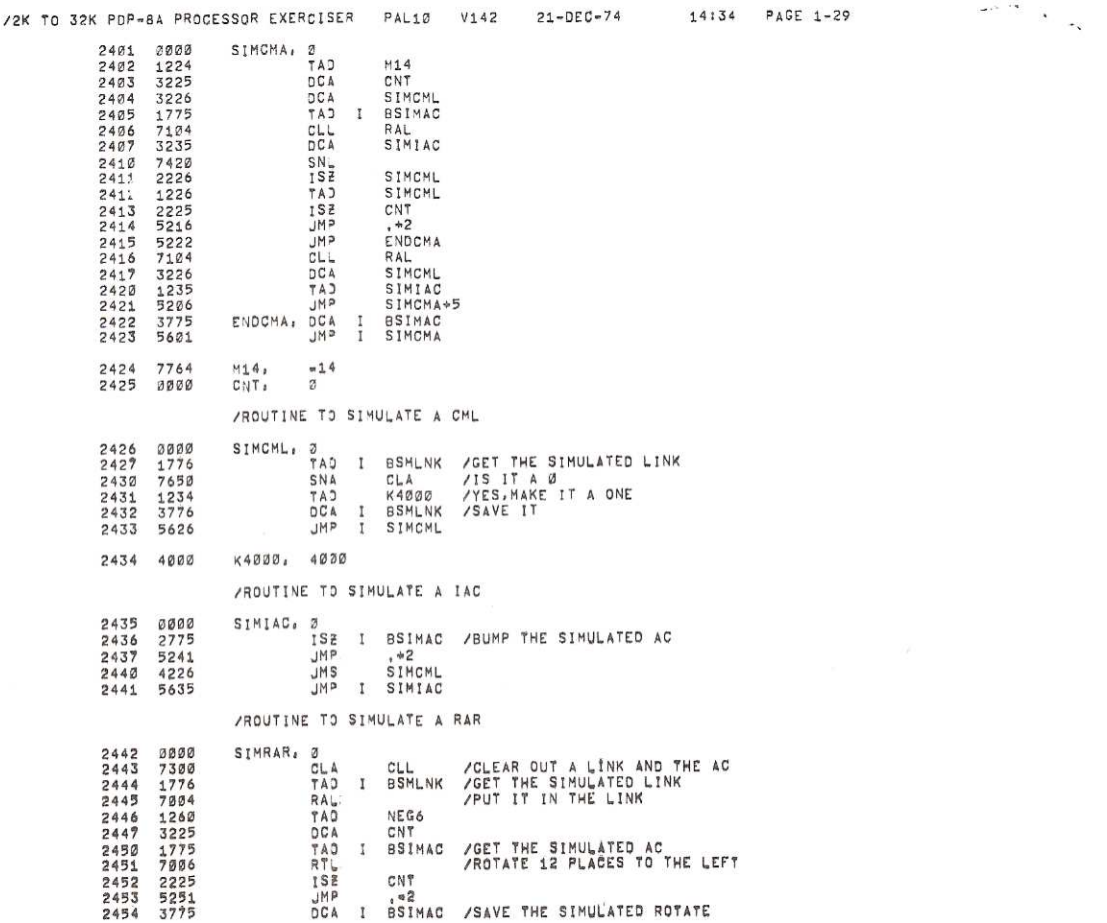

and the

na ara

 $\epsilon$ 

**O** 

v

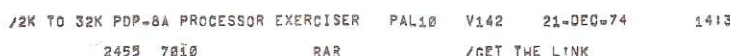

34  $PAGE 1-30$ 

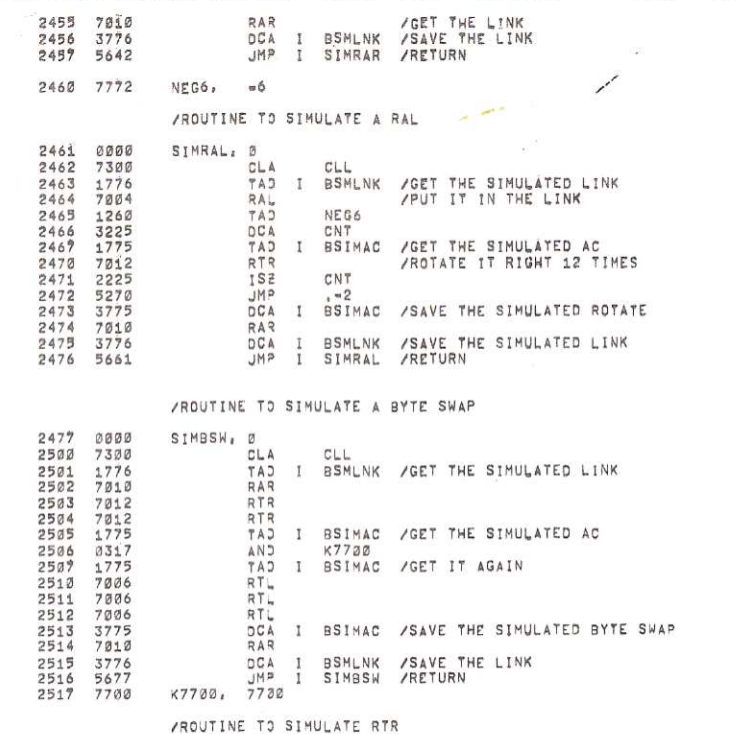

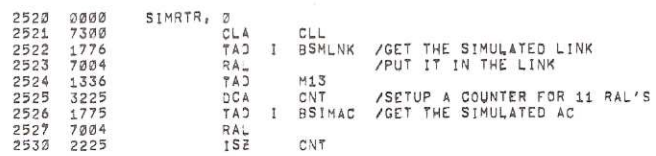

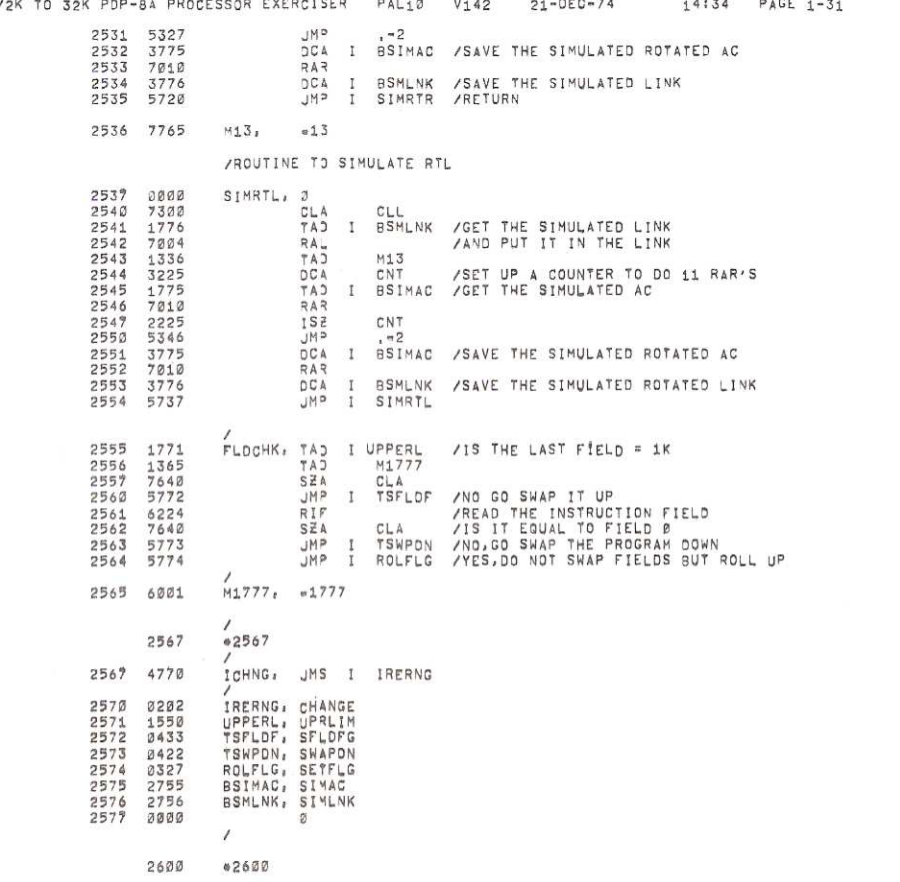

j.

 $\mathcal{A}^{\mathcal{A},\mathcal{A}}$  .  $\mathcal{A}$ 

 $\sim$ 

 $\sim$ 

/ROUTINE TO SIMULATE A SHA

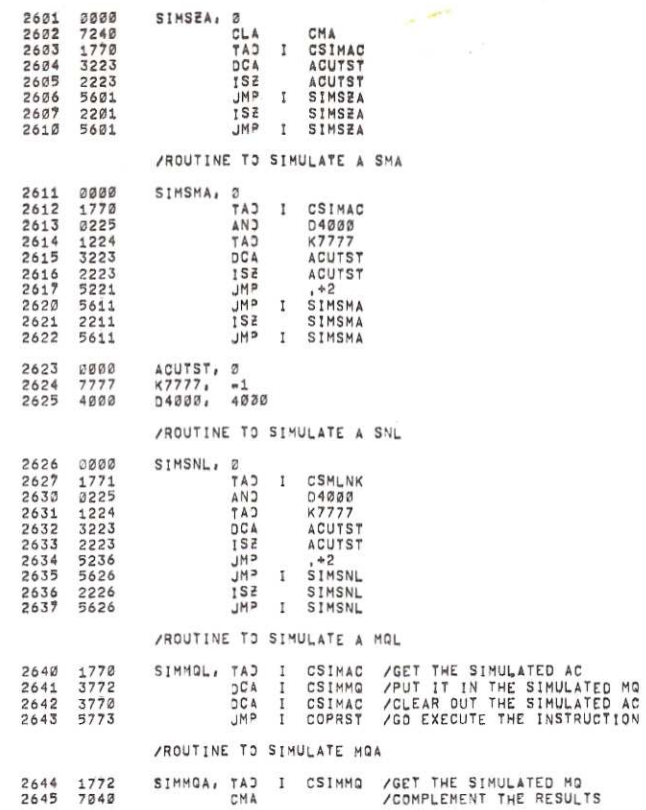

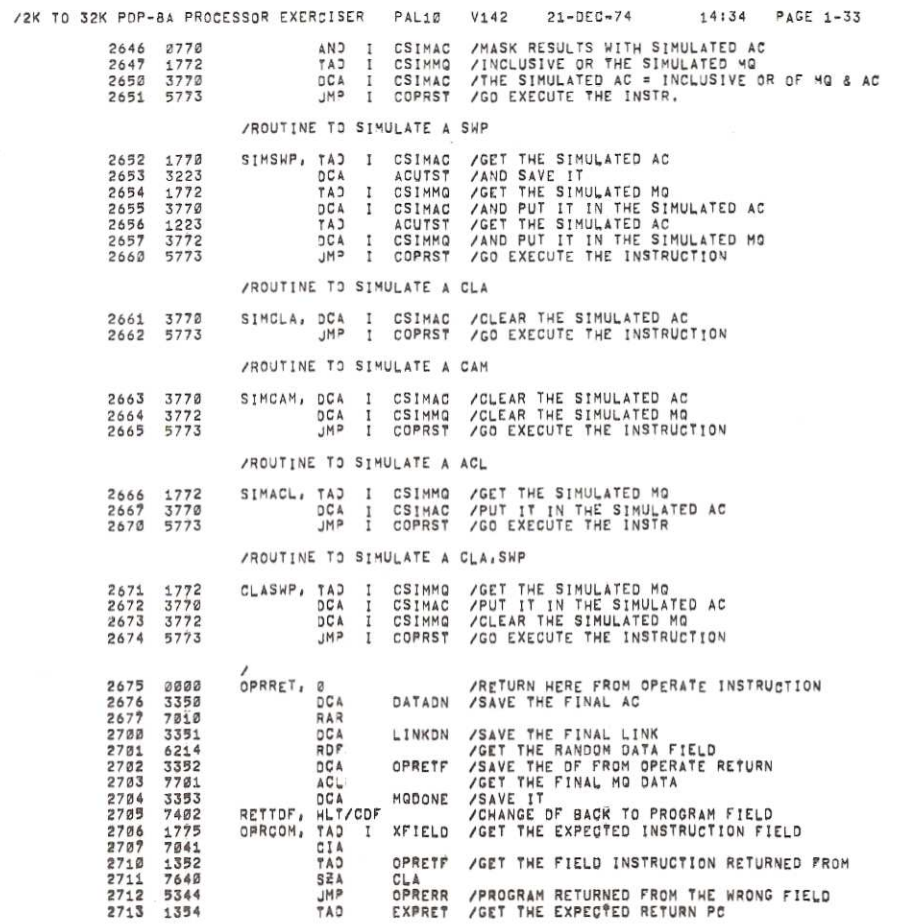

 $\bar{\alpha}$ 

 $\alpha_{\rm B}$ 

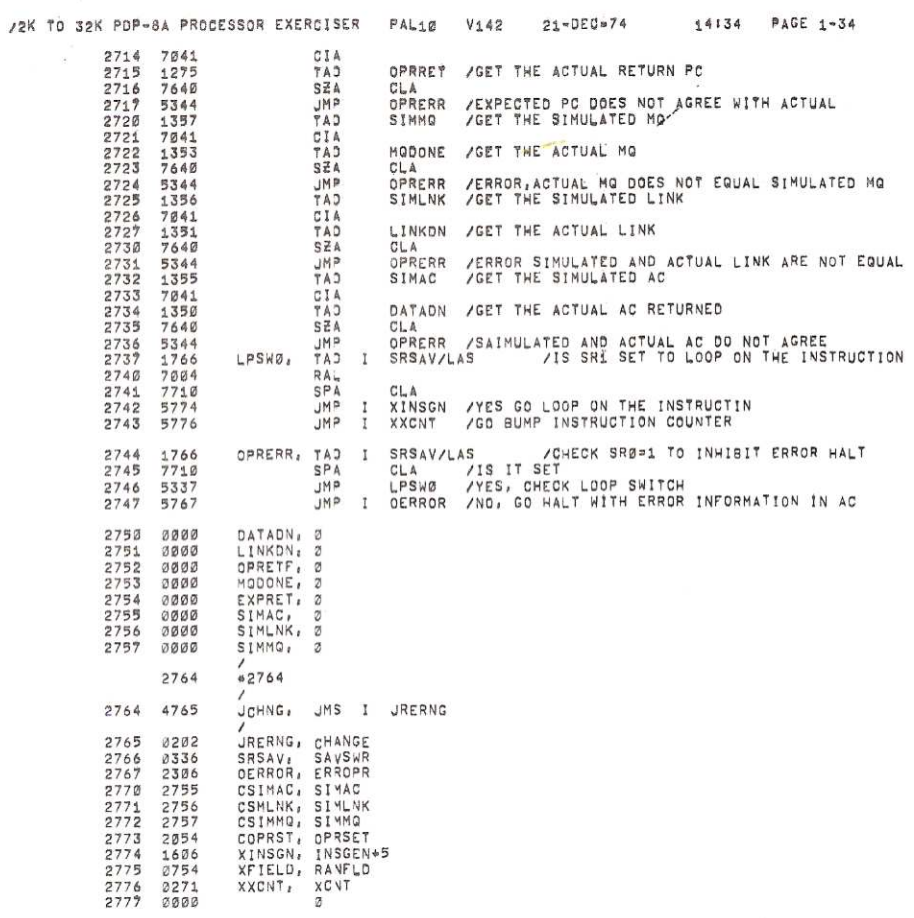

 $\frac{1}{\sqrt{2}}\left( \frac{1}{\sqrt{2}}\right) \left( \frac{1}{\sqrt{2}}\right) \left( \frac{1}{\sqrt{2}}\right) \left( \frac{1}{\sqrt{2}}\right) \left( \frac{1}{\sqrt{2}}\right) \left( \frac{1}{\sqrt{2}}\right) \left( \frac{1}{\sqrt{2}}\right) \left( \frac{1}{\sqrt{2}}\right) \left( \frac{1}{\sqrt{2}}\right) \left( \frac{1}{\sqrt{2}}\right) \left( \frac{1}{\sqrt{2}}\right) \left( \frac{1}{\sqrt{2}}\right) \left( \frac{1}{\sqrt{2}}\right) \left$ 

 $\sim$   $\sim$   $\sim$ 

 $\overline{\mathbf{x}}$ 

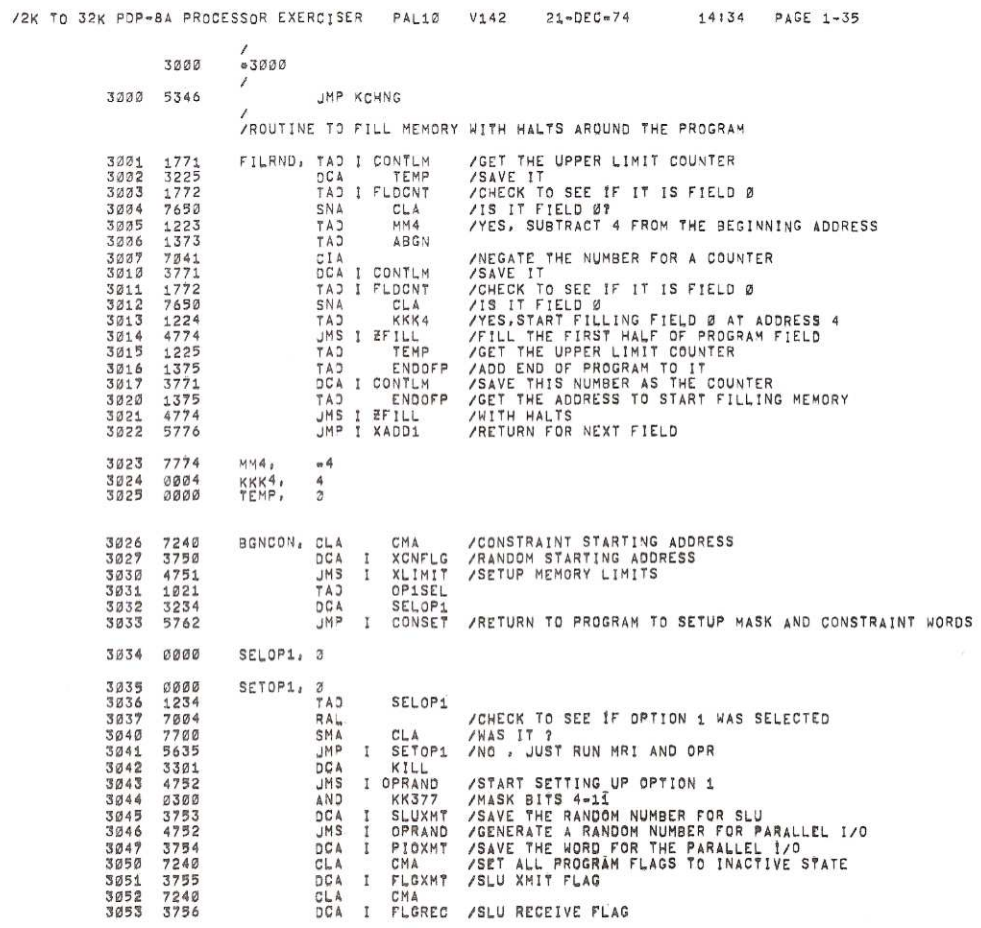

 $\sim$ 

/2K TO 32K PDP-8A PROCESSOR EXERCISER PAL10 V142 21-DEC-74  $14134$  PAGE 1-36 3254 7240 CMA CLA CHA<br>
DCA I FLGPIO /PARALLEL I/O PLAG<br>
CLA I FLGRIC /REAL TIME CLOCK BE<br>
TAD HNSS<br>
CA I DVINAC /SETUP A DEVICE INA<br>
CLA CLI IAC /SET DAL INTERRUPT<br>
XILE /SET BLU INTERRUPT<br>
CLAE /SET RIC INTERRUPT<br>
CLAE /SET RIC INTERRU 3055 3757 33333641333641338641 /REAL TIME CLOCK FLAG **/SETUP A DEVICE INACTIVE COUNTER**<br>/SET DATA 11 TO A ONE<br>/SET SLU INTERRUPT ENABLE<br>/SET RTC INTERRUPT ENABLE CLA CLL<br>DBSE<br>TAD I SLUXMT<br>TLS 3345 3065<br>3066<br>3067<br>3071<br>3071 /SET PARALLEL 1/0 INT ENABLE<br>/GET THE WORD TO BE TRANSMITTED BY SLU<br>/CLEAR XMIT FLAG AND TRANSMIT WORD 02/23<br>1753<br>6046<br>7200 CLA<br>TAD I PIOXMT<br>DBTD /GET THE WORD TO BE TRANSMITTED BY PARALLEL 1/0<br>/TRANSMIT IT<br>/SET A PROGRAM FLAG TO SIGNIFY TO RTC WHEN<br>/TO TRANSMIT ANOTHER CHARACTER ON PARALLEL 1/0<br>/RETURN TO PROGRAM 1754<br>6574 3073 DBTD<br>DCA CLL IAC<br>DCA I PIORDY<br>JMP I SETOP1 3074 7301<br>3763  $3875$ 3076 5635 MM55, =55<br>KK377, 377<br>KILL, 2  $3877$ <br> $3100$ 7723<br>0377  $0000$ 3101 /INTERRUPT SERVICE ROUTINE /SAVE THE AC<br>/GET THE LINK INTO BIT 0<br>/GET THE INTERRUPT PC<br>/GET THE INTERRUPT PC<br>/SAVE IT<br>/ROD CDF INSTRUCTION TO BITS 6-8<br>/PUT CDF TO PROGRAM FIELD IN NEXT LOCATION<br>/TO PROGRAM FIELD<br>/SKIP ON SLU XMIT FLAG  $3102$ <br> $3103$ 3341<br>7010<br>3342 DCA INTAC<br>RAR INTEN<br>TAD I ADDRS<br>TAD I ADDRS<br>RIF<br>TAD KKCDF<br>HLT/CDF \*\*1<br>NSFP<br>NSFP I SERXM<br>SKP<br>SKP INTERS, DCA INTAC INTLNK 3104<br>3105  $1743$ <br>3344 ADDRSØ<br>INTRET 3136<br>3137 32245<br>1345<br>3312<br>7402<br>6410<br>7410<br>5765 3116<br>3111<br>3111<br>3112<br>3113<br>3114 KKCDF 3115<br>3115<br>3116<br>3117<br>3121<br>3122<br>3122 I SERXMT /GO SERVICE SLU XMIT FLAG<br>SKIP ON SLU RECEIVE FLAG 57631<br>5831<br>5775571<br>5741<br>5741<br>5741 **SHARE** I SERREC / GO SERVICE SLU RECEIVE FLAG<br>/SKIP ON PARALLEL I/O DATA READY FLAG DBSKP<br>SKP<br>SKP<br>SKP I SERRTC<br>SKP I SERRTC<br>SKP<br>JMLT<br>JAL<br>JALT INTLIK<br>TLL RAL I SERPIO /GO SERVICE PARALLEL 1/0<br>SKIP ON REAL TIME CLOCK FLAG 3123 3124<br>3125  $3126$ <br> $3127$ <br> $3130$ /GO SERVICE REAL TIME CLOCK FLAG<br>/SKIP ON AC LOW F/F 5770 6102<br>6102<br>7410<br>5764<br>7402 /POWER FAILURE GO CLEAR AC LOW AND RETURN<br>/ILLEGAL INTERRUPT<br>/GET THE LINK<br>/RESTORE IT<br>/RESTORE THE AC<br>/RESTORE THE AC<br>/RESTORE MEMORY FIELDS 3131<br>3132 INTLNK<br>RAL<br>INTAC  $3133$ <br> $3134$  $1342$ <br>7104 RETPRG,  $\begin{array}{c}\nC \downarrow \\
C \downarrow \\
T A \downarrow \\
R M F\n\end{array}$ 3135 1341 3136  $6244$ 

/2K TO 32K PDP-8A PROCESSOR EXERCISER PAL10 14:34 PAGE 1-37  $V142$  $21 - DEC - 74$ TURN THE INTERRUPT ON /<br>I INTRET /RETURN TO PROGRAM 3137<br>3140 ION<br>JMP 6001<br>5744  $\begin{array}{c} 3141 \\ 3142 \\ 3143 \\ 3143 \\ 3144 \end{array}$ INTAC, 0<br>INTLNK, 0<br>ADDRS0, 0<br>INTRET, 0  $3883$ <u>១១០១</u><br>១១០១  $0000$ KKCDF, CDP ØØ 3145 6201 3146  $*3146$ KCHNG, JMS I KRERNG 3146 4747 KHNG, JMS I<br>
XRERNG, GOVERNE INS I<br>
XRERNG, COVERNE CHANGE<br>
DPRAND, RANT XMTPLION<br>
PIOXMT, XMTPLION<br>
PIOXMT, XMTPLION<br>
PIOXMT, XMTPLION<br>
PIORNT, ROPION<br>
PIORNT, RANT XMTPLION<br>
PIORNT, XMTPLE<br>
SERRIC, RICSER<br>
SERRIC, RICSER 3147<br>3150 0202 0143223223223223322332233 3151 3152<br>3153<br>3153<br>31556<br>31556 3230<br>3231<br>3231<br>3337<br>3401<br>3254<br>3201 3157<br>3160 3161<br>3162<br>3163<br>3164<br>3165  $\begin{array}{c} 3166 \\ 3167 \\ 3178 \end{array}$ 3204<br>3237 3255 317123175  $\frac{1145}{0247}$ 0200 3176<br>3177 3436<br>0000  $53200$ 3200 3200 5367 **JMP** LCHNG SERIAL LIVE UNIT TRANSMIT SERVICE ROUTINE XMTFLG /SET SLU XMIT PLAG ACTIVE<br>/CLEAR TRANSMIT FLAG<br>CHKACT /CHECK ALL DEVICES TO BE ACTIVE XMTSER: DCA<br>TCP:<br>JMP 3201<br>3202<br>3203 3226<br>6042<br>5313 /SERIAL LINE UNIT RECEIVER SERVICE ROUTINE 3204 3227 RECSER, DCA RECFLG /SET SLU RECEIVER FLAG ACTIVE

 $\sigma^{1/2}$  ,  $\sigma_{1/2}$ 

 $\overline{\mathbf{x}}$ 

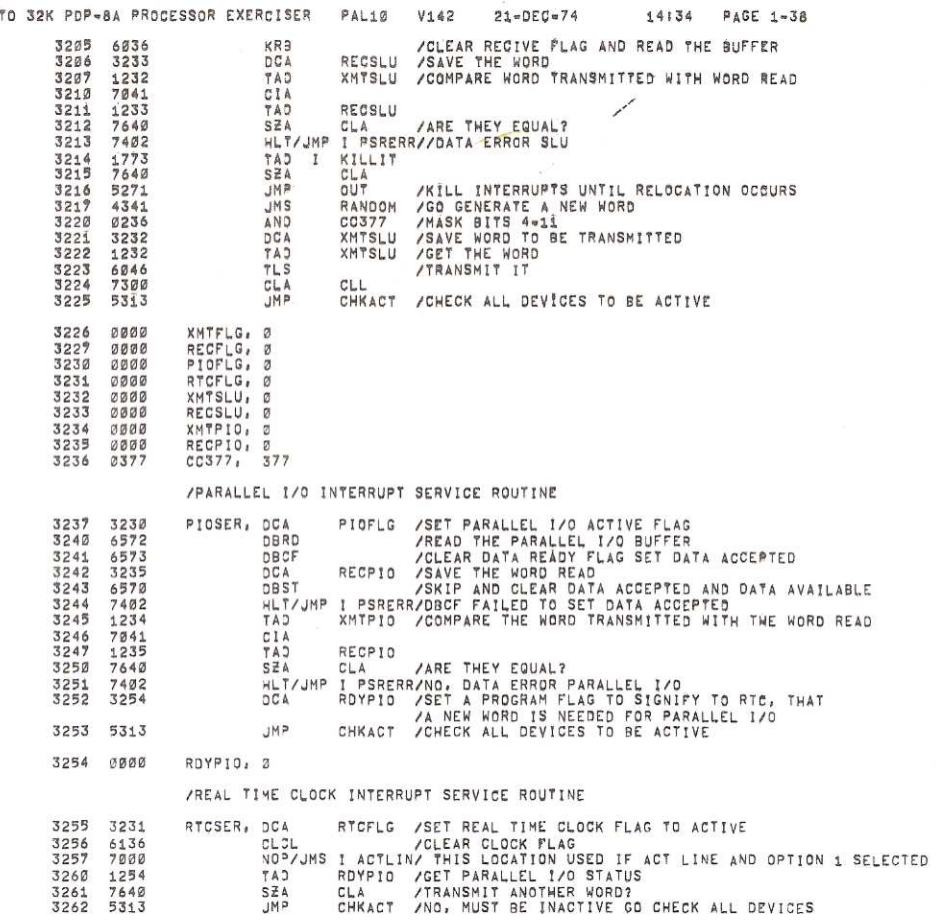

 $100000$ 

 $12K$ 

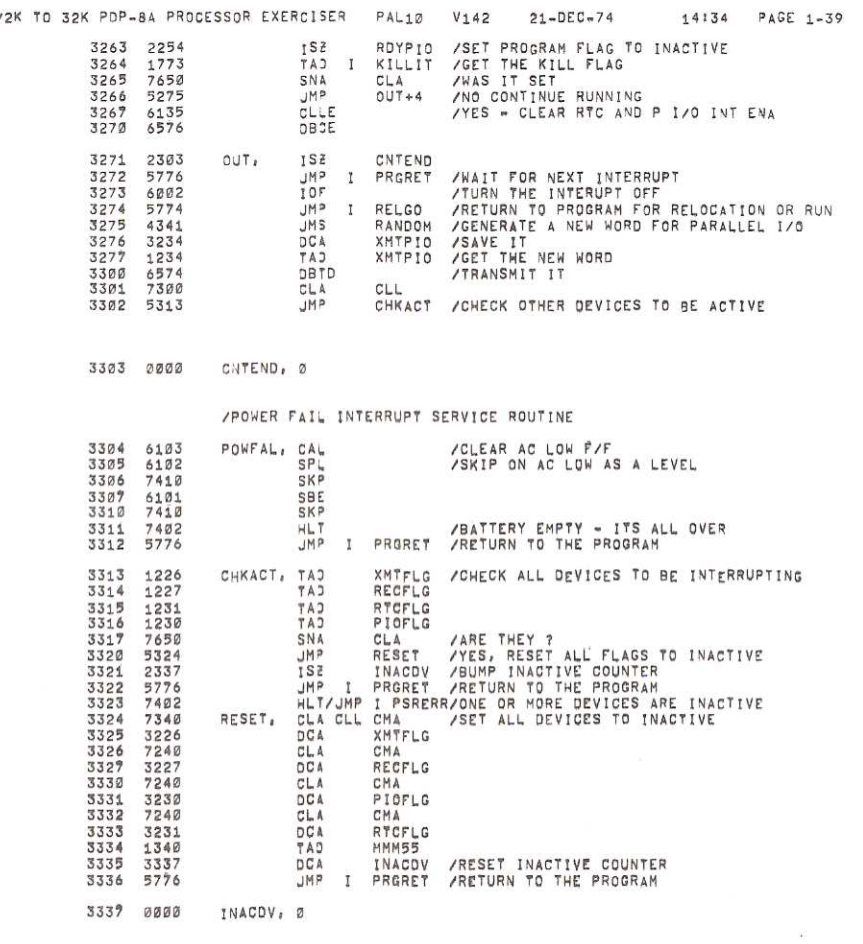

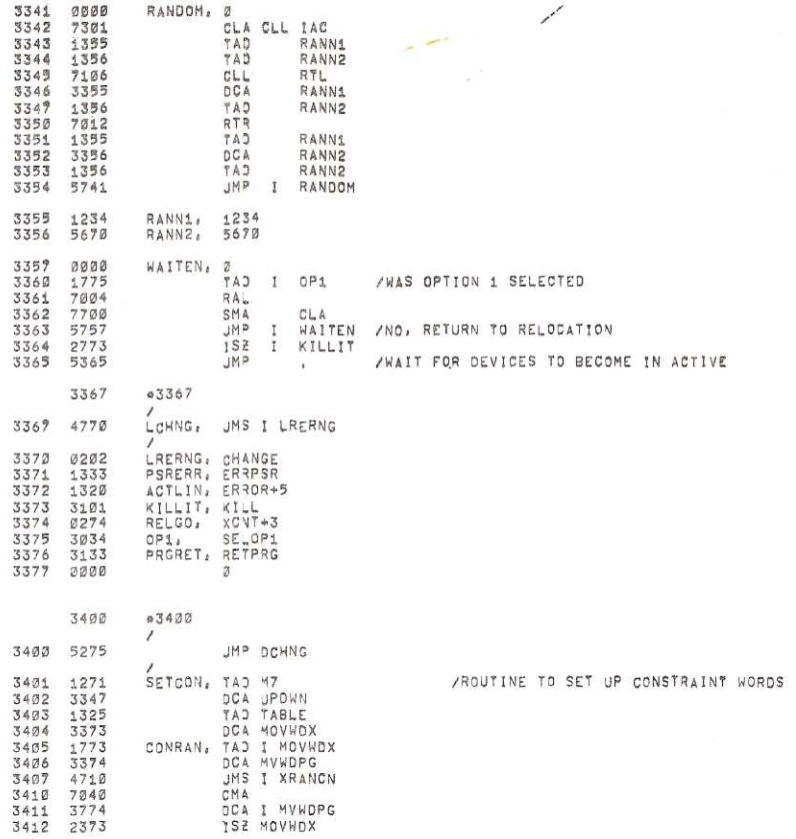

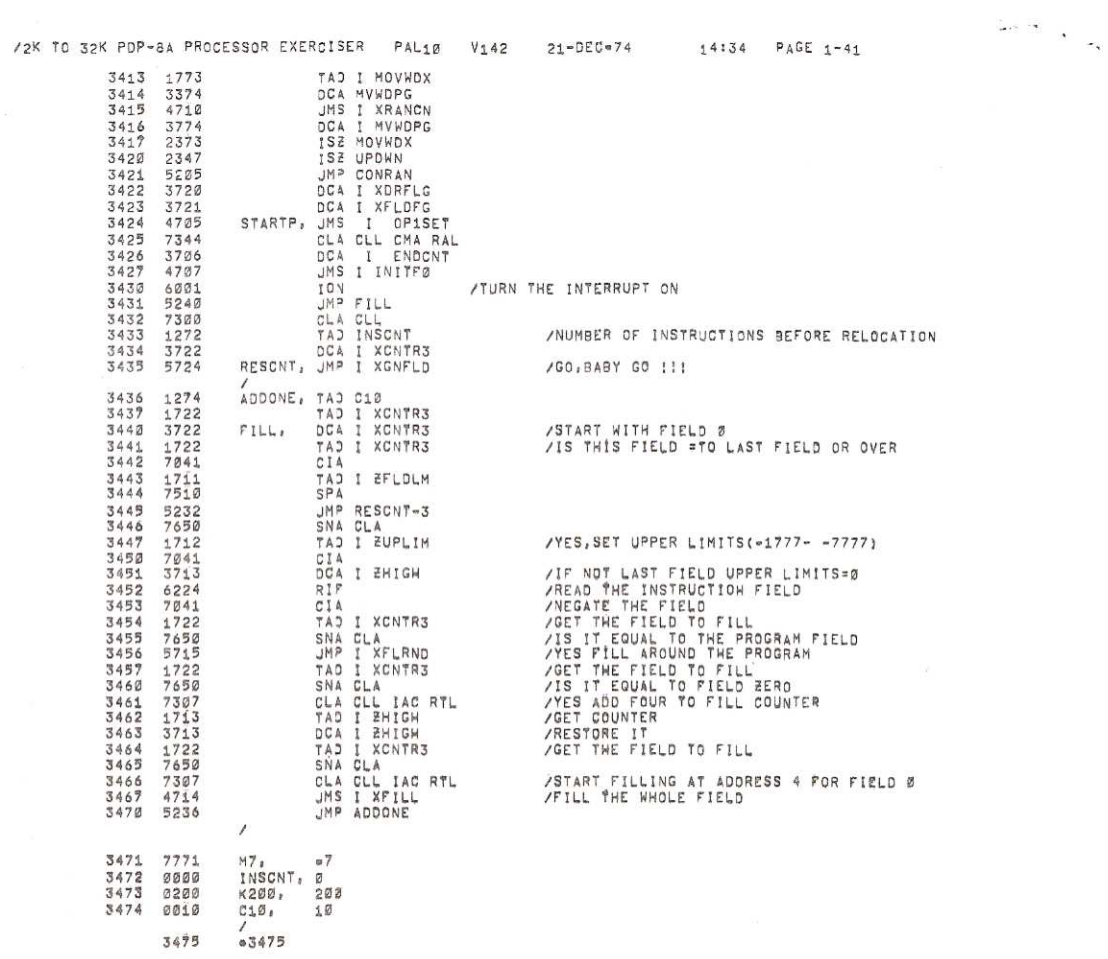

 $\sim$ 

 $\mathcal{R}$ 

 $\ddot{\circ}$ 

 $\mathcal{H}_{\rm int}$ 

 $\tilde{\omega}$ 

 $\mathcal{D}$ 

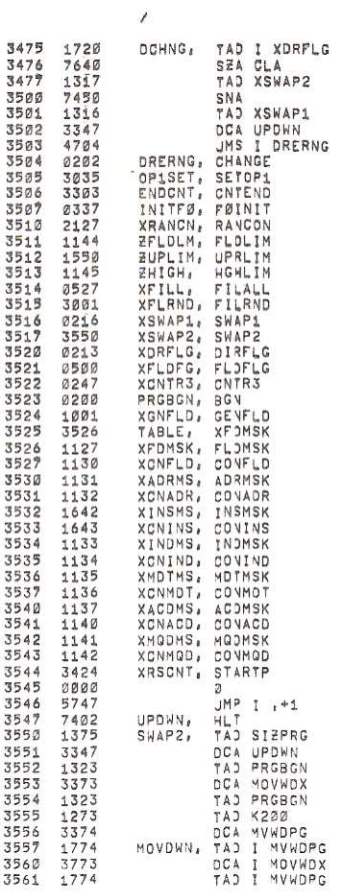

/ADDRESS OF SWAP ROUTINE

/COMPARE THE WORDS BEING RELOCATED

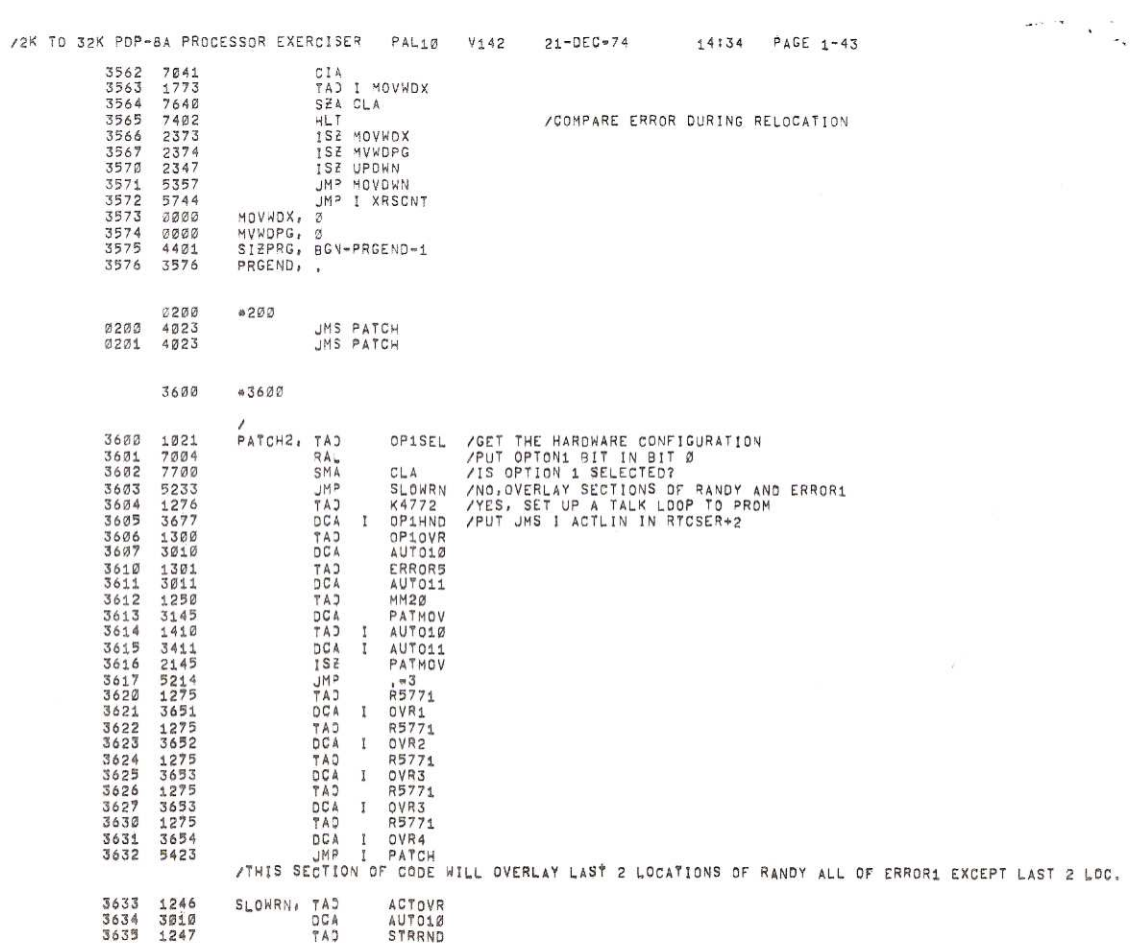

 $\overline{\phantom{a}}$ 

 $\mathcal{V}^{(1)}_{\mathbf{2}}$  $\overline{\phantom{a}}$ 

 $\bullet$ 

ių.

 $\frac{1}{\sqrt{2}}$ 

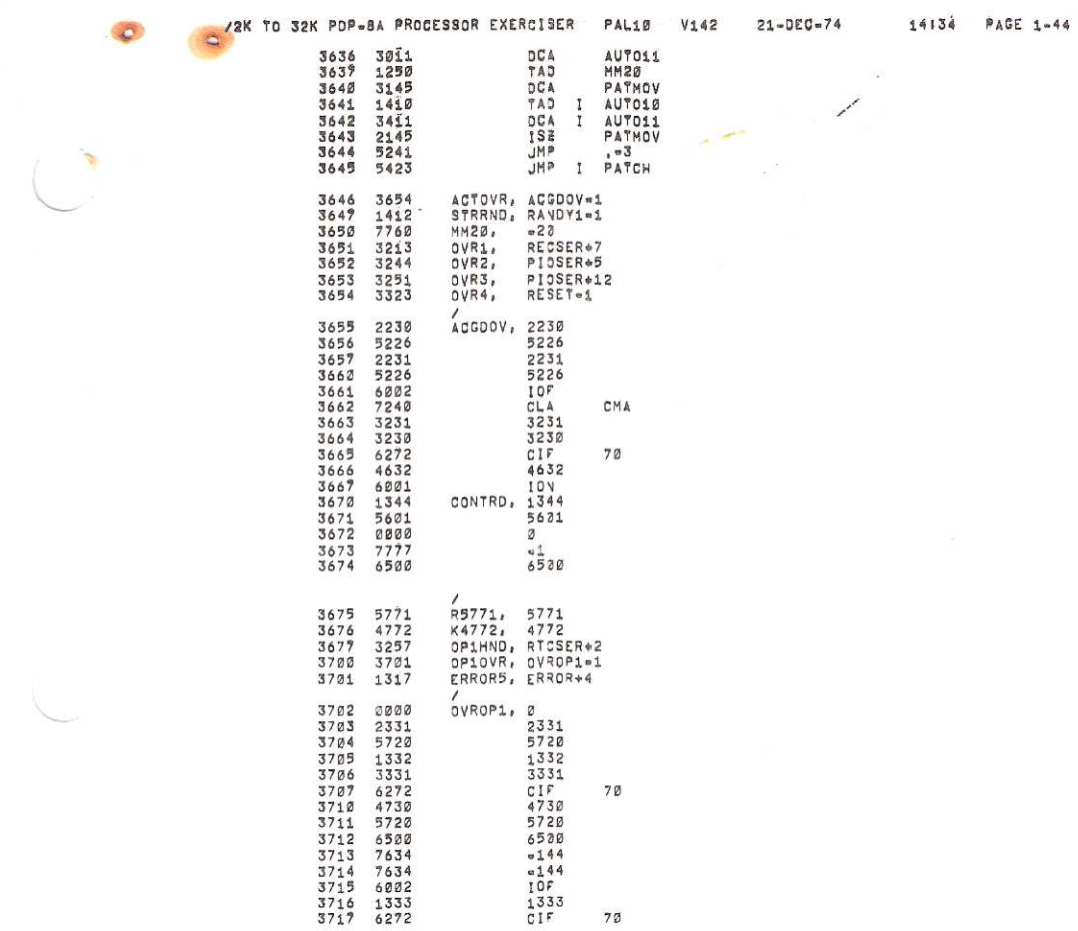

/2K TO 32K PDP-8A PROCESSOR EXERCISER PAL10 V142 21-DEC\*74 14:34 PAGE 1-45 3720 5737<br>3721 6520 5737<br>6520

 $\tilde{\kappa}$ 

 $\mathbb{Z}$ 

 $\omega$  ,  $\omega_{\rm s}$ 

 $\mathcal{R}$ 

 $*220$  $0200$  $\mathbb S$ 

 $\sim$ 

14:34 PAGE 1-46

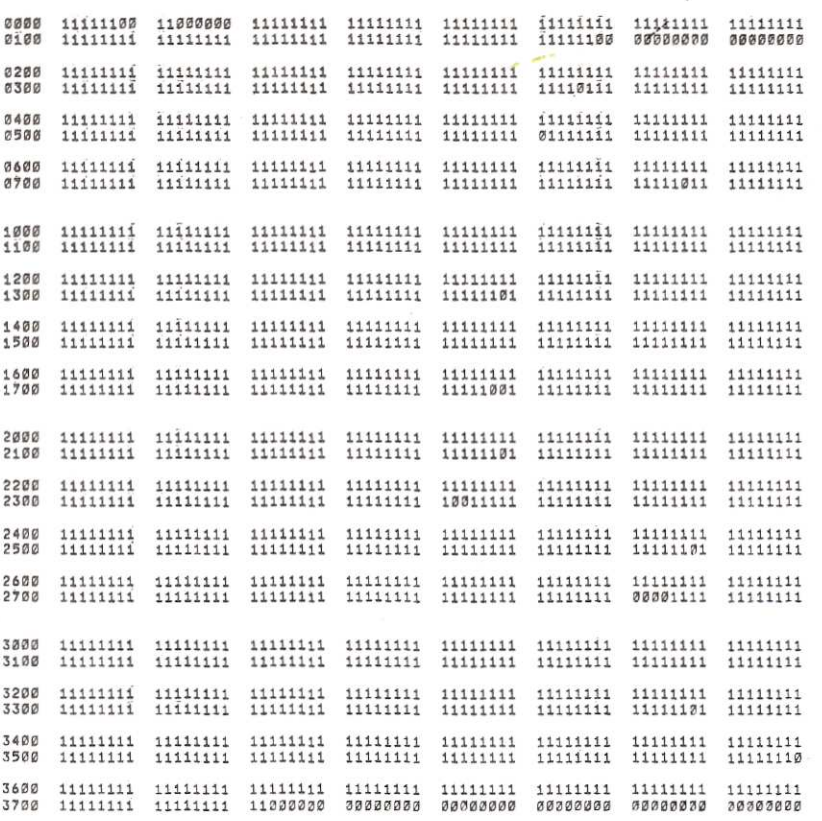

/2K TO 32K PDP-8A PROCESSOR EXERCISER PAL10 V142 21-DEC-74

 $14:34$  PAGE 1-47

 $\sim$   $\sim$   $\sim$ 

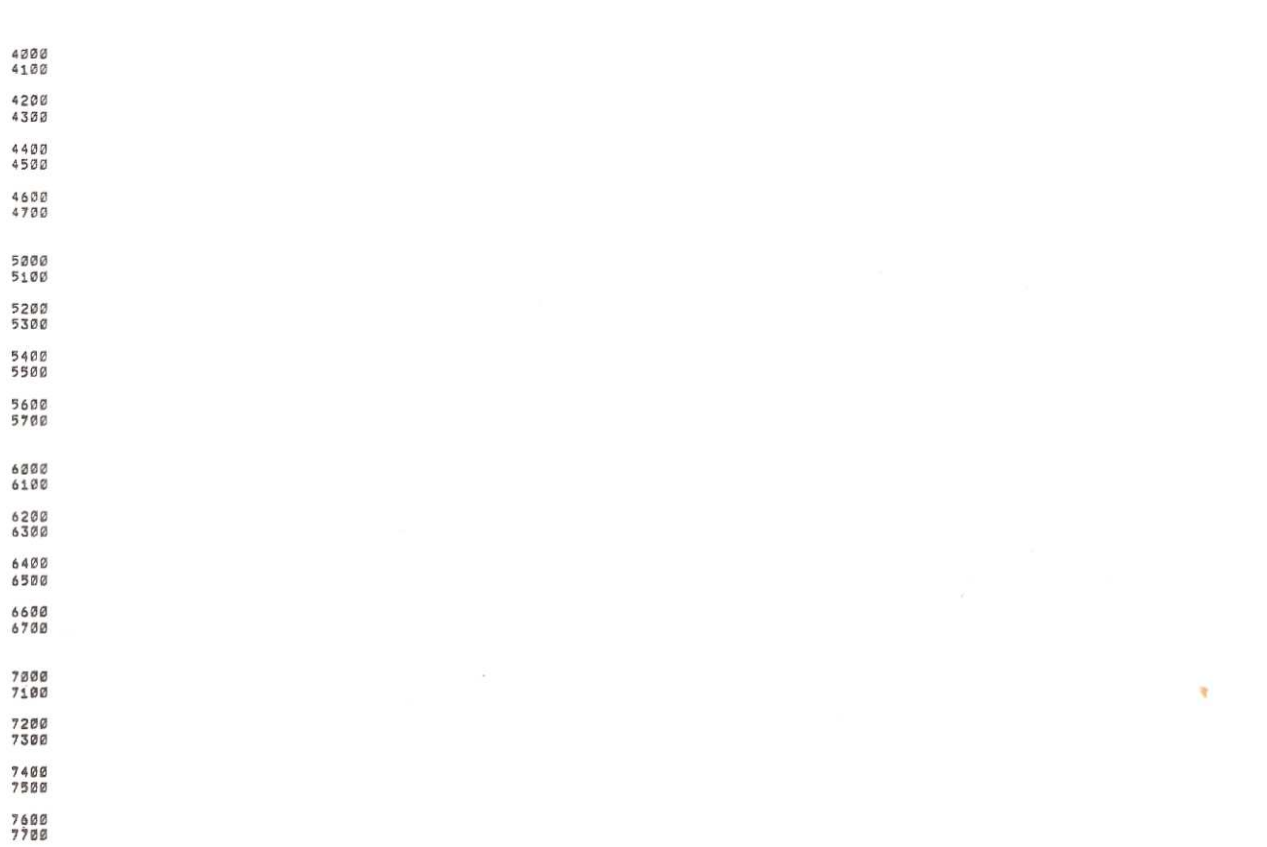

 $\tilde{\omega}$ 

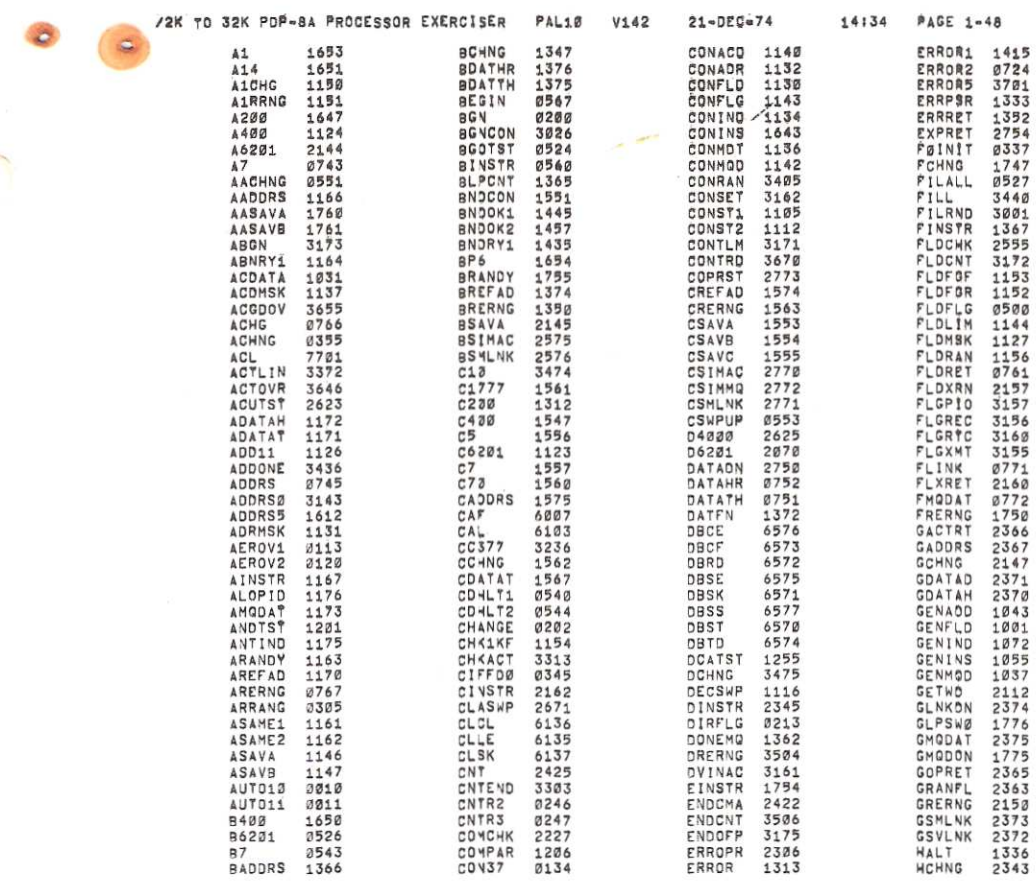

 $\label{eq:3.1} \mathcal{O}(\varepsilon) = \frac{1}{\sqrt{2\pi}}\int_{0}^{\infty} \frac{d\omega}{\omega} \, d\omega,$ 

 $\sim 10^{-11}$ 

 $\sim$ 

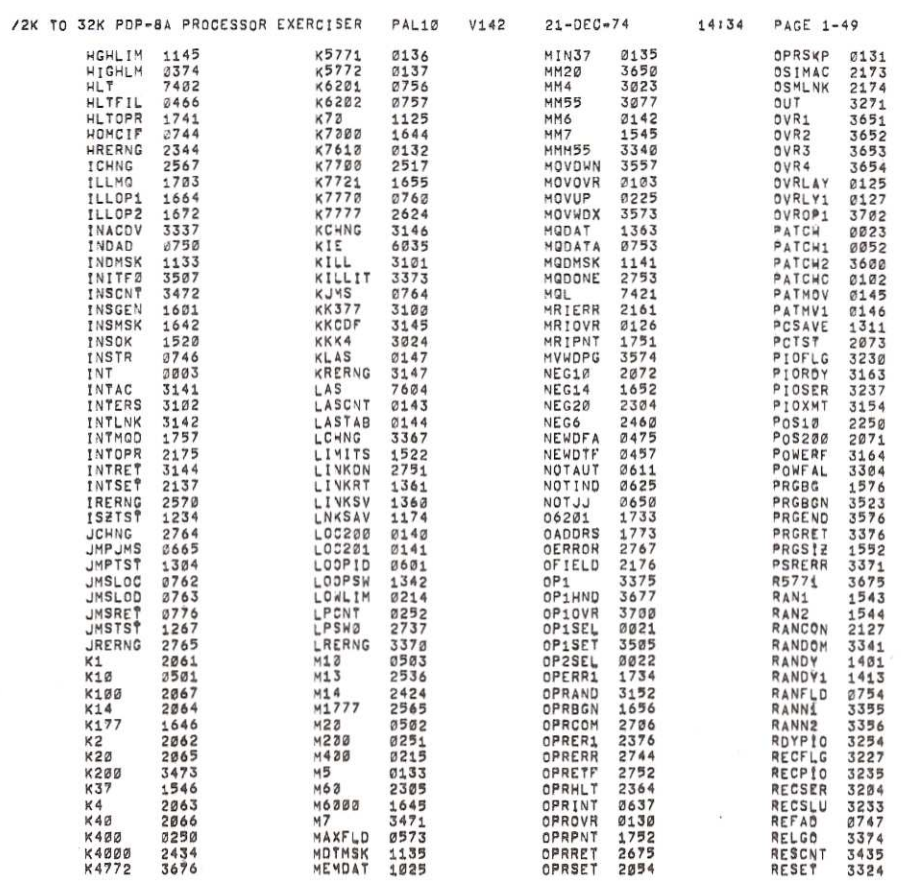

 $\langle\langle \Psi_i\rangle\rangle$ 

 $\mathcal{R}$ 

 $\frac{1}{2}$  ,  $\frac{1}{2}$  ,  $\frac{1}{2}$ 

 $\sim$   $\sim$   $\sim$ 

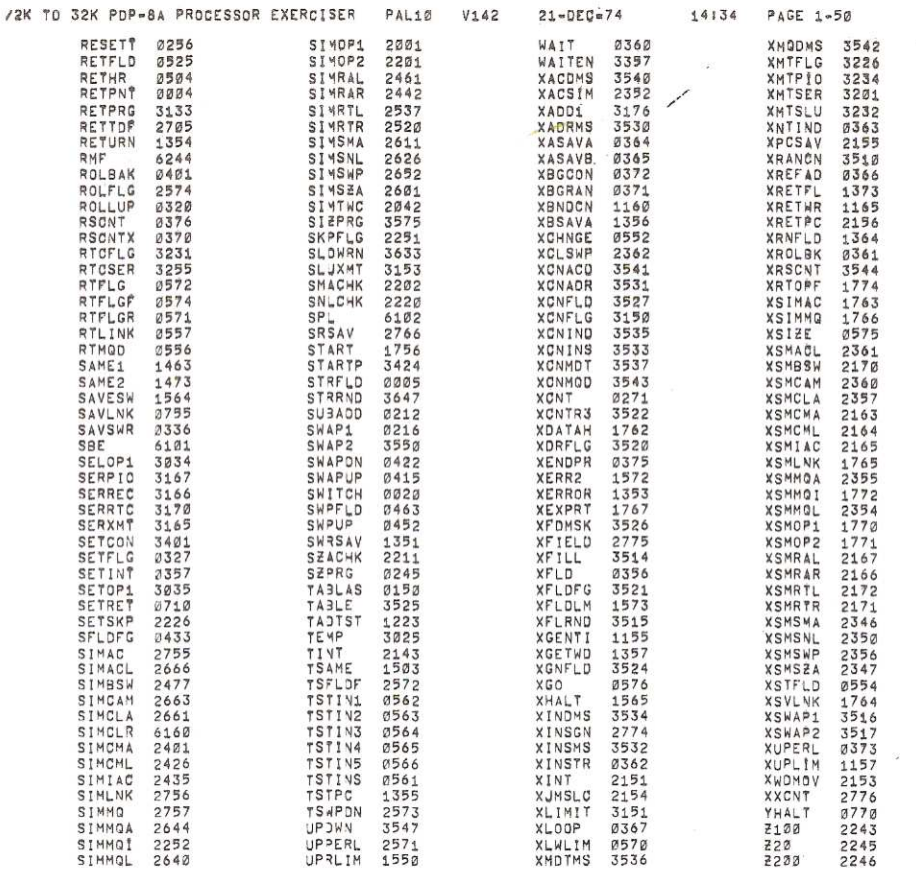

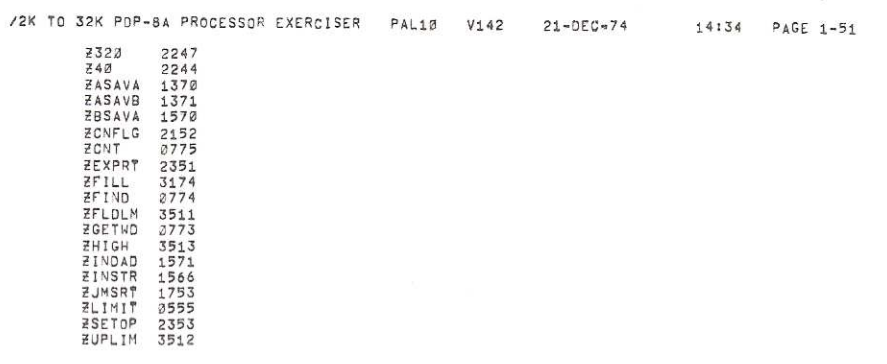

ù.

 $\sim$   $\sim$   $\sim$   $\sim$ 

ERRORS DETECTED: 0 LINKS GENERATED! Ø RUN=TIME: 14 SECONDS 3K CORE USED

 $\bullet$ 

 $\overline{\mathbb{P}}$ 

 $\sim$